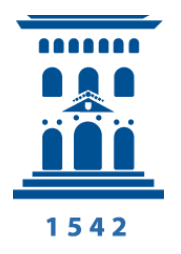

Departamento de Ciencias de la Tierra Universidad Zaragoza

# TRABAJO DE FIN DE GRADO

# **Caracterización geomorfológica de un campo de dolinas mediante técnicas geodésicas y de teledetección**

Autor: Ignacio Júdez González

Director: Francisco Gutiérrez Santolalla

Co-director: Jorge Sevil Aguareles

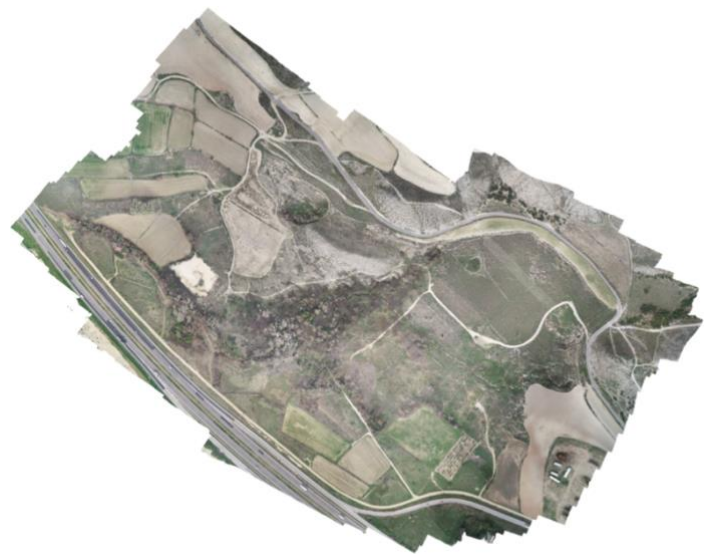

Curso 2021/2022

# Índice

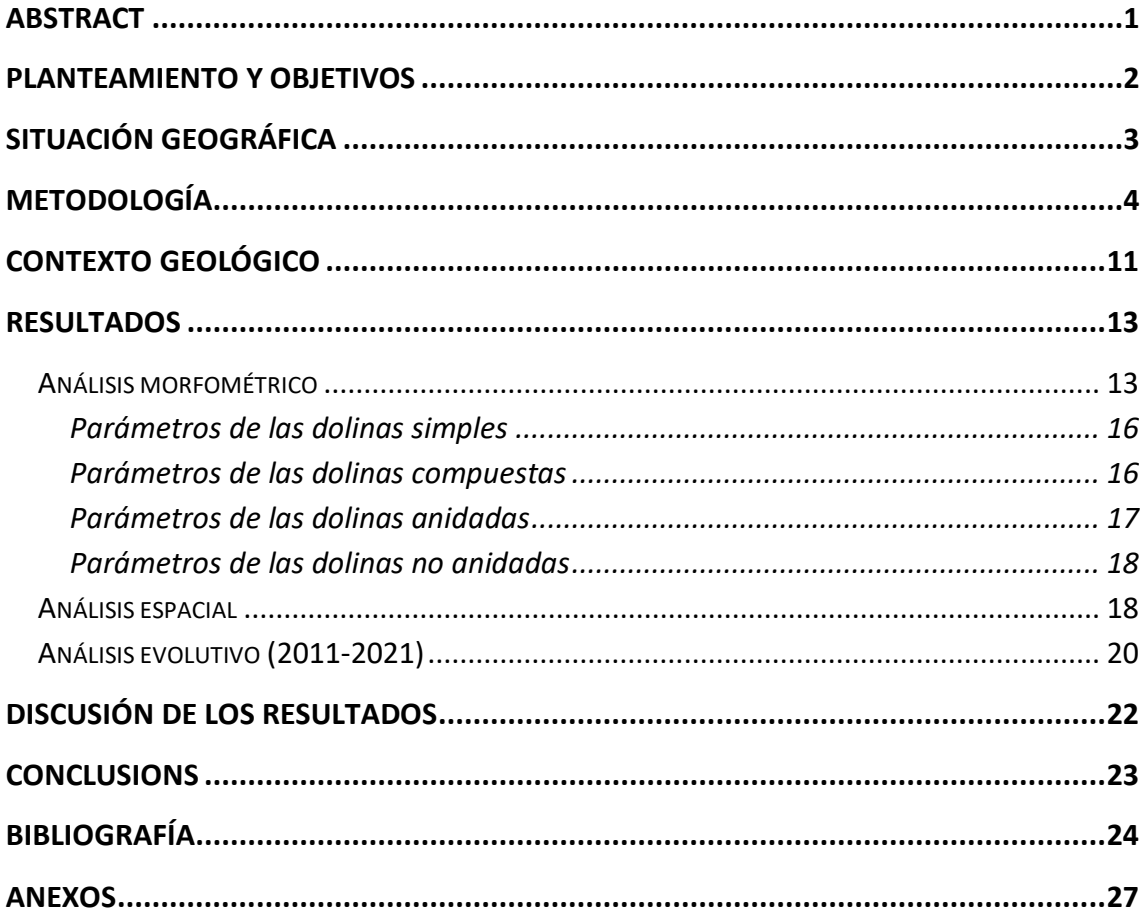

# <span id="page-3-0"></span>Abstract

*The main objective of this work is to carry out the geomorphological characterization of a sinkhole field by performing morphometric, spatial and evolution analyses. In order to achieve this objective, a detailed geomorphological cartography of the study area was produced using an orthomosaic and a digital terrain model developed using the Structure from Motion photogrammetric technique. The technique was applied by flying a drone and capturing photographs of the whole area. The images were processed with software to generate the digital terrain model and the orthomosaic. The studied area is located in the central sector of the Ebro Basin, next to the town of La Puebla de Alfindén. This sector of the basin is dominated by evaporitic materials which are responsible for the formation of numerous sinkholes. The studied case shows a strong anthropogenic influence due to its proximity to a large industrial estate and the existence of a drainage ditch which crosses the area. These anthropic factors contribute to modifying the hydrogeological conditions, accelerating the processes of dissolution, subsidence and collapse. For the evolution analysis, a novel technique was applied, which involves comparing the digital surface model of the drone with the digital terrain model of the LiDAR data provided by the IGN. The techniques applied are widely used nowadays and have shown many advantages in numerous real case scenarios, but in the presented research they have had several limitations. Among these limitations are the low resolution provided by the LiDAR data and the impossibility of filtering the vegetation from the drone model.*

# <span id="page-4-0"></span>Planteamiento y Objetivos

Los riesgos por subsidencia y colapsos han aumentado a lo largo de las últimas décadas causando numerosas pérdidas económicas. Por ejemplo, la dolina de las Estrellas, ubicada en el barrio zaragozano de Valdefierro, ha supuesto pérdidas económicas directas superiores a los 15M de euros (Sevil et al., 2020). Otro caso conocido es el sucedido el 11 de septiembre de 1991 cuando un tren de mercancías descarriló debido a un socavón en el balastro de la línea Madrid-Barcelona desencadenado por un evento de precipitación intensa (Gutiérrez et al., 2006). Las causas generales del aumento del riesgo se deben fundamentalmente a la conjunción de dos factores:

- El aumento de la exposición de bienes y personas debido al incremento de la población y el desarrollo económico, sin tener en cuenta el contexto geológico en el que se encuentran.
- El incremento de la peligrosidad favorecida por actividades humanas que activan y aceleran los procesos de disolución y colapso como, por ejemplo, los cambios en las condiciones hidrogeológicas.

España es uno de los países con mayores problemas socio-económicos debidos a procesos de subsidencia y colapso en terrenos evaporíticos de toda Europa. Esto es debido a que aproximadamente el 7% de la superficie del país está cubierta por formaciones evaporíticas triásicas y terciarias (Gutiérrez et al., 2001). La mayor problemática se encuentra en las zonas donde estas formaciones están cubiertas por materiales aluviales cuaternarios donde se generan colapsos repentinos. Esta situación se produce en determinados tramos de los valles excavados por algunos de los principales sistemas fluviales como los ríos Ebro y Tajo (Gutiérrez et al., 2001), que son áreas muy pobladas.

En la actualidad nuevas herramientas y técnicas como los datos LiDAR, modelos digitales del terreno y el uso de drones, facilitan la elaboración de cartografías detalladas. La elaboración de las mismas, catalogando las dolinas presentes en áreas concretas, son fundamentales para las evaluaciones de peligrosidad y mitigación de riesgos y deberían incorporarse en los planes urbanísticos con la finalidad de prevenir afecciones futuras.

El presente trabajo, con título "Caracterización geomorfológica de un campo de dolinas mediante técnicas geodésicas y de teledetección", se ha elaborado siguiendo las directrices indicadas por la Facultad de Ciencias para el desarrollo de un trabajo de fin de grado correspondiente al curso 2021/2022. Para la elaboración de la presente memoria se ha realizado la cartografía geomorfológica de detalle de una zona, de 250.000 m<sup>2</sup> afectada por dolinas, de la Puebla de Alfindén junto al polígono industrial del mencionado municipio.

El objetivo principal del presente trabajo es la caracterización de las dolinas de la zona de estudio a través de la cartografía geomorfológica y el uso de técnicas de teledetección como la fotogrametría mediante dron y los sistemas de información geográfica (SIG). Además de la caracterización geomorfológica se marca como objetivo adicional la evaluación de las ventajas y desventajas de las técnicas de teledetección empleadas. Para la consecución de los mencionados objetivos se ha llevado a cabo trabajo de campo y una revisión de la bibliografía.

# <span id="page-5-0"></span>Situación Geográfica

El área de estudio se ubica en el término municipal de La Puebla de Alfindén, provincia de Zaragoza, junto a la pista que conecta dicha población con Villamayor y al norte de la AP-2 (Fig. 1). Las coordenadas UTM (ETRS89) del centro del área son: 30N 686783.11 4612902.49. La zona se localiza en el margen septentrional del Valle del Ebro en su sector central aguas abajo de Zaragoza. El área ocupa unas 25 ha aproximadamente.

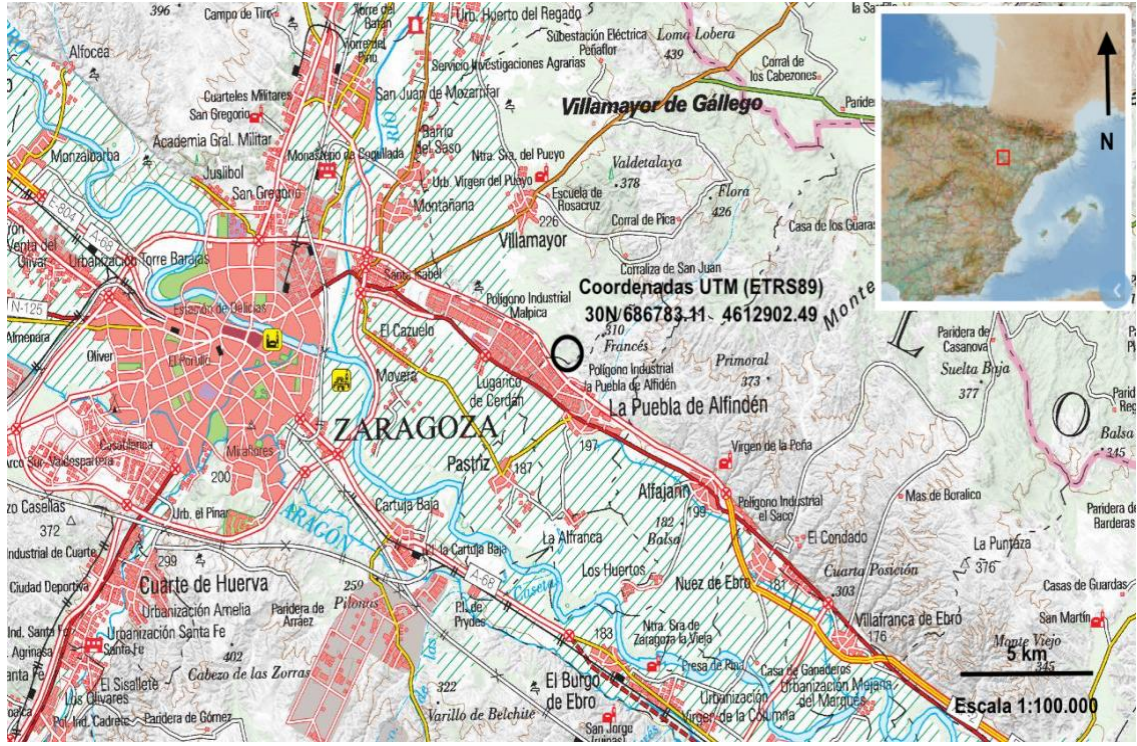

*Figura 1. Situación geográfica del área de estudio señalizada con el círculo negro. Imagen editada de: https://www.ign.es/iberpix2/visor/*

Climáticamente el área se engloba en un ambiente morfoclimático semiárido. La precipitación media anual se estima en 350 mm y la temperatura media anual en 15ºC. La precipitación se concentra en las estaciones de otoño y primavera mientras que en verano los episodios de precipitación son de tipo tormentoso.

# <span id="page-6-0"></span>Metodología

Con el objeto de realizar el análisis morfométrico y espacial del área de estudio ha sido necesaria una búsqueda bibliográfica enfocada en trabajos que empleasen sistemas de información geográfica (SIG). Los SIG son sistemas de información capaces de integrar, almacenar, editar, analizar, compartir y mostrar la información geográficamente referenciada, es decir, son herramientas que permiten trabajar con grandes cantidades de datos procedentes del mundo real vinculados a una referencia espacial. En concreto interesan aquellos que emplean análisis en 3D y herramientas de análisis estadísticos como Parenti et al. (2020). También se recopiló información de artículos sobre la técnica fotogramétrica *(Structure from Motion (SfM) photogrammetry)* mediante el uso de drones (*Unmanned Aerial Vehicles, UAVs*) (Micheletti et al., 2015; Hackney et al., 2015), del contexto geológico de la zona y de manuales sobre el tratamiento de datos LiDAR. Las técnicas fotogramétricas nos permiten generar modelos precisos de forma rápida y con bajo coste gracias al análisis de imágenes tomadas desde diferentes puntos y con solape.

Se realizó una jornada de campo el 04 de marzo de 2021 para la toma de 320 fotos aéreas con dron (DJI Phantom 4) y la medición de 10 puntos de control *(Ground control points, GCPs)* con un GPS diferencial (Leica Zeno5 (unidad de control) + GG03 (antena GPS)) (Fig. 2). La finalidad del vuelo y de la fijación de los GCPs es la elaboración de un ortomosaico georreferenciado de la zona de estudio y de su correspondiente modelo digital de superficie (MDS) mediante fotogrametría SfM.

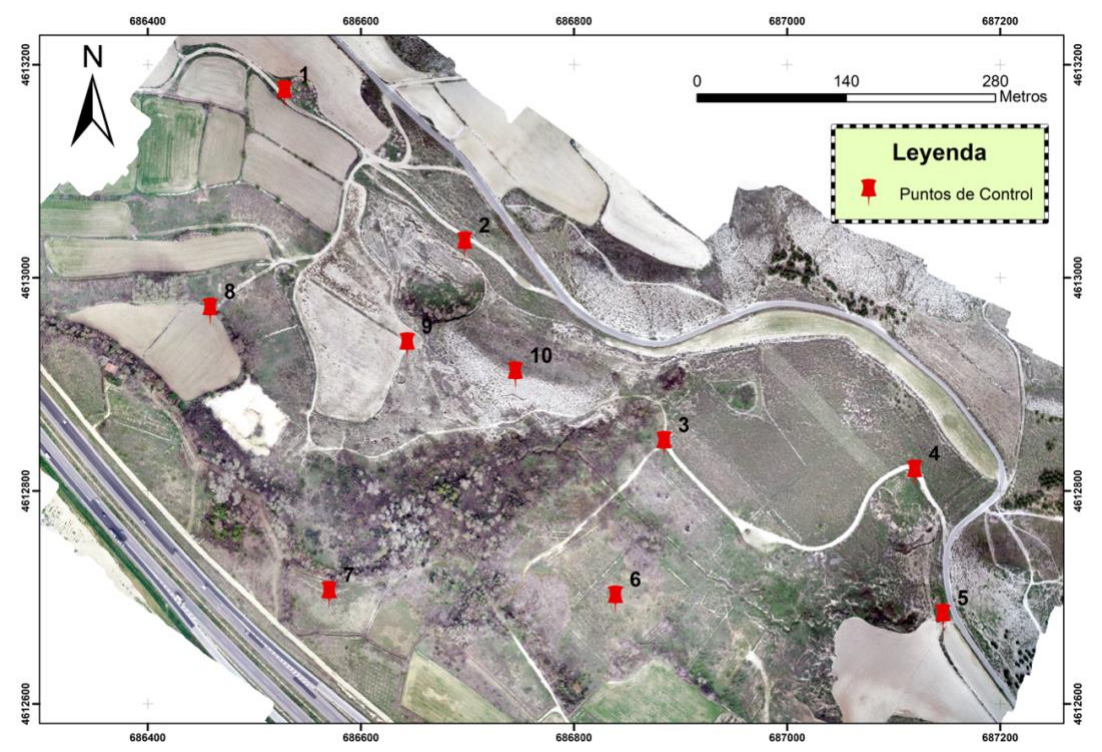

*Figura 2. Distribución geográfica de los GCPs en el área de estudio.*

Siguiendo la técnica explicada en Hackney y Clayton (2015) para generar mapas geomorfológicos mediante UAVs, las 320 imágenes del dron se escalan y georreferencian gracias a los 10 GCPs medidos con el GPS diferencial. Para evitar las deformaciones de la lente o *"doming"* (James y Robson, 2014) del ortomosaico y del MDS final se distribuyeron los GCPs por toda el área de estudio. Una vez ubicada la red de GCPs y finalizado el vuelo se obtiene para cada GCP su localización mediante el GPS diferencial.

El trabajo de gabinete se estructuró en dos partes en función del programa informático empleado. En primer lugar, se empleó el software Agisoft Metashape (v. 1.7.1) para procesar imágenes de cámaras multiespectrales o RGB y convertirlas en información espacial de alto valor en forma de nubes de puntos densas, ortomosaicos georreferenciados y modelos digitales del terreno o de superficie (MDSs/MDTs). En la figura 4 se esquematiza el procedimiento y el flujo de trabajo seguidos en el campo y en el software Agisoft. El proceso seguido, tras el ajuste general del software, fue incluir las imágenes tomadas en el campo por el dron y se alinean para generar una nube de puntos dispersa formada por los puntos de enlace entre imágenes. Seguidamente, se añaden los GCPs con sus datos espaciales y se optimizan los parámetros de alineación de la cámara. Tras ello se construye una nube densa a partir de la nube dispersa anteriormente mencionada y los GCPs. Por último, se generan y exportan el MDS y el ortomosaico, en ese orden, a partir de la nube densa y del MDS en el caso del ortomosaico. Para generar el MDS (Fig. 3) y el ortomosaico se siguió el método de *Structure from Motion (SfM) Photogrammetry* de Micheletti et al. (2015). Esta técnica emplea imágenes con solape tomadas desde distintos puntos. La adquisición de los datos mediante este método consiste en la comparación automática de un número limitado de características comunes entre las imágenes para fijar los parámetros de orientación de la cámara. Seguidamente se extrae una nube de puntos de baja resolución y codificada por colores para representar el terreno. Esta técnica requiere que la escena sea estática y luminosa para la extracción de las características correctamente.

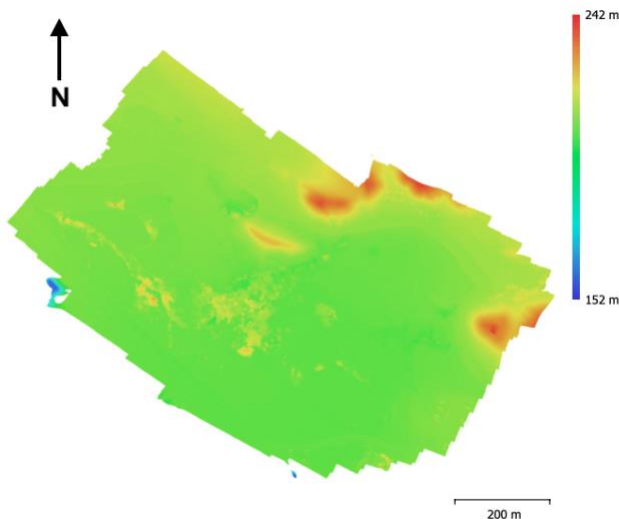

*Figura 3. MDS de la zona de estudio elaborado con el software Agisoft.*

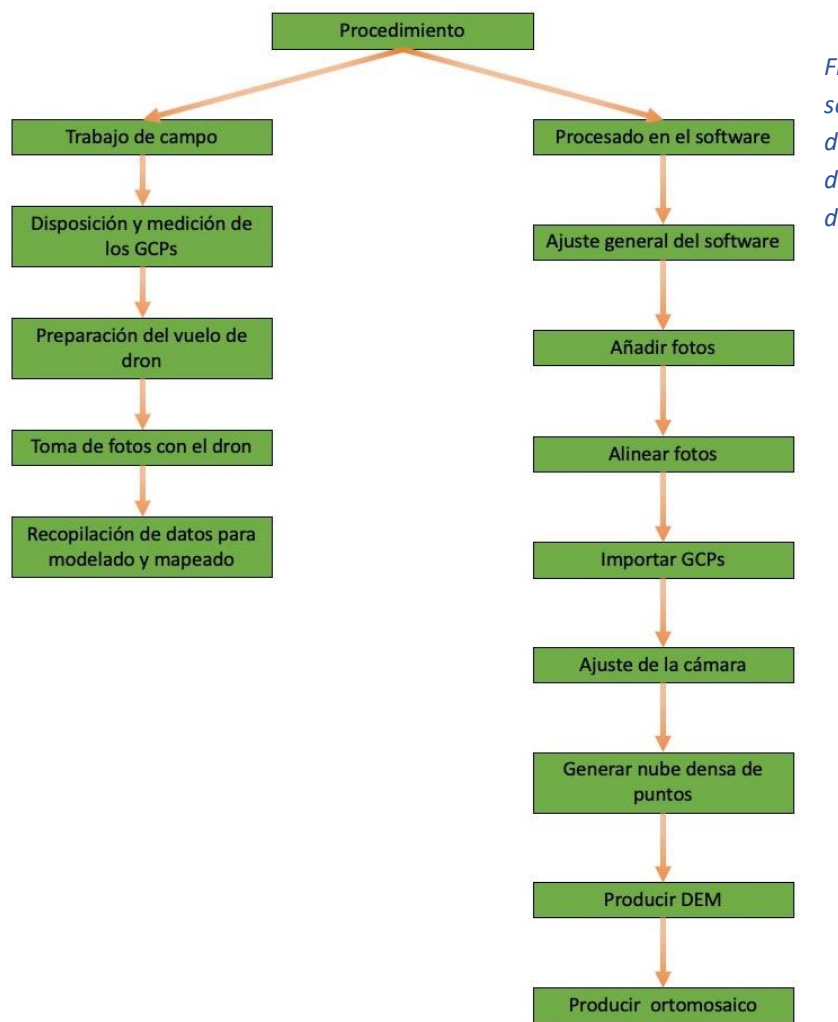

*Figura 4. Flujo de trabajo seguido para la elaboración del MDS y el ortomosaico del dron. Basado en el diagrama de Çelik et al. (2020).*

El MDS generado contiene 48,1 puntos/ $m^2$  y tiene una resolución de 14,4 cm/pix. La nube densa que se empleó contiene 33.684.458 puntos. El ortomosaico cuenta con una resolución de 3,6 cm/pix. Los errores obtenidos del ajuste de la alineación de la cámara en XY y en Z son 0,67 cm y 1,40 cm respectivamente.

El análisis morfométrico, espacial y evolutivo se elaboró con ArcGIS Desktop (v. 10.7) a través de la cartografía geomorfológica de detalle, que sirven de base para el análisis morfométrico, espacial y de evolución de la zona. Este SIG resultó útil debido a su paquete de herramientas analíticas.

Para la cartografía se dispuso además de la ortoimagen del centro nacional de información geográfica del instituto geográfico nacional (IGN), en concreto la de máxima actualidad (año 2018) con número 384; del modelado digital del terreno (MDT) del mismo centro con tamaño de píxel de 2 metros; y de los datos LiDAR (números 686-4614 y 686-4616) de la 1ª cobertura (años 2010-2011). Los datos LiDAR tienen una densidad de 0,5 puntos/ $m^2$  y una resolución  $\leq$  40 cm. Estos datos vienen comprimidos en formato .LAZ por lo que se ejecutó la herramienta *LAStools* para descomprimirlos y guardarlos

en formato .LAS. Los datos .LAS son incorporados al proyecto en ArcGIS y se filtran por *ground* para excluir aquellos puntos que representan edificios o vegetación. A partir de los restantes se genera un Modelo Digital del Terreno (MDT) con la herramienta *LAS Dataset to Raster*, con tamaño de píxel de 1 metro. Además de los mencionados ficheros ráster, se incorporó al proyecto SIG el MDS y el ortomosaico generados a partir de las imágenes del dron siguiendo el procedimiento anteriormente descrito. El MDT construido a partir de los datos LiDAR se empleará para realizar la comparativa con el MDS del dron y así analizar la evolución geomorfológica de la zona.

Para realizar la cartografía se interpretaron los rasgos geomorfológicos de dos modos. Uno más general para contextualizar la zona y otro en detalle centrado en los modelados kársticos de la zona estudiada con el dron.

Para contextualizar se cartografió glacis, conos de deyección, valles de fondo plano, terraza 2 y 3 del río Ebro, modelados antrópicos (edificios, autovía y canteras) y divisorias sobre las crestas de las litofacies yesíferas. Como se mencionó anteriormente, esta cartografía se elaboró tomando como capas base la ortofoto de máxima actualidad del IGN (número 384) y el MDT correspondiente a dicha ortofoto. El resultado fue un mapa geomorfológico que se empleará para contextualizar geológicamente la zona de estudio.

La cartografía en detalle se centró exclusivamente en el área que abarca el vuelo del dron (25 ha) atendiendo a las dolinas y a otras morfologías relacionadas con el proceso de subsidencia que experimenta la zona de estudio. Como capas de trabajo se empleó el ortomosaico del dron con su respectivo MDS y el MDT resultado de los datos LiDAR. El producto final ha sido un mapa con las dolinas, grietas y escarpes de la zona del vuelo del dron y que será la base para los análisis morfométrico y espacial.

Como se ha expuesto anteriormente, el mapa en detalle de las dolinas ha sido la base para el análisis morfométrico de las dolinas inventariadas. Este análisis ha seguido el procedimiento planteado por Parenti et al. (2020) para la determinación de los parámetros expuestos en la siguiente tabla (Tabla 1).

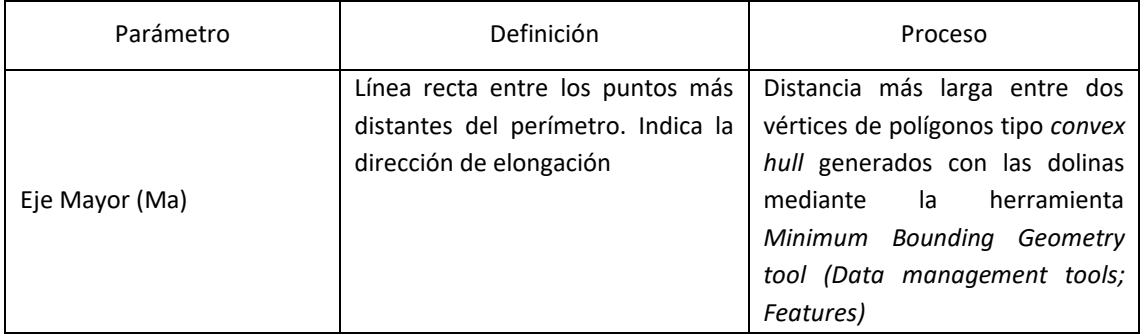

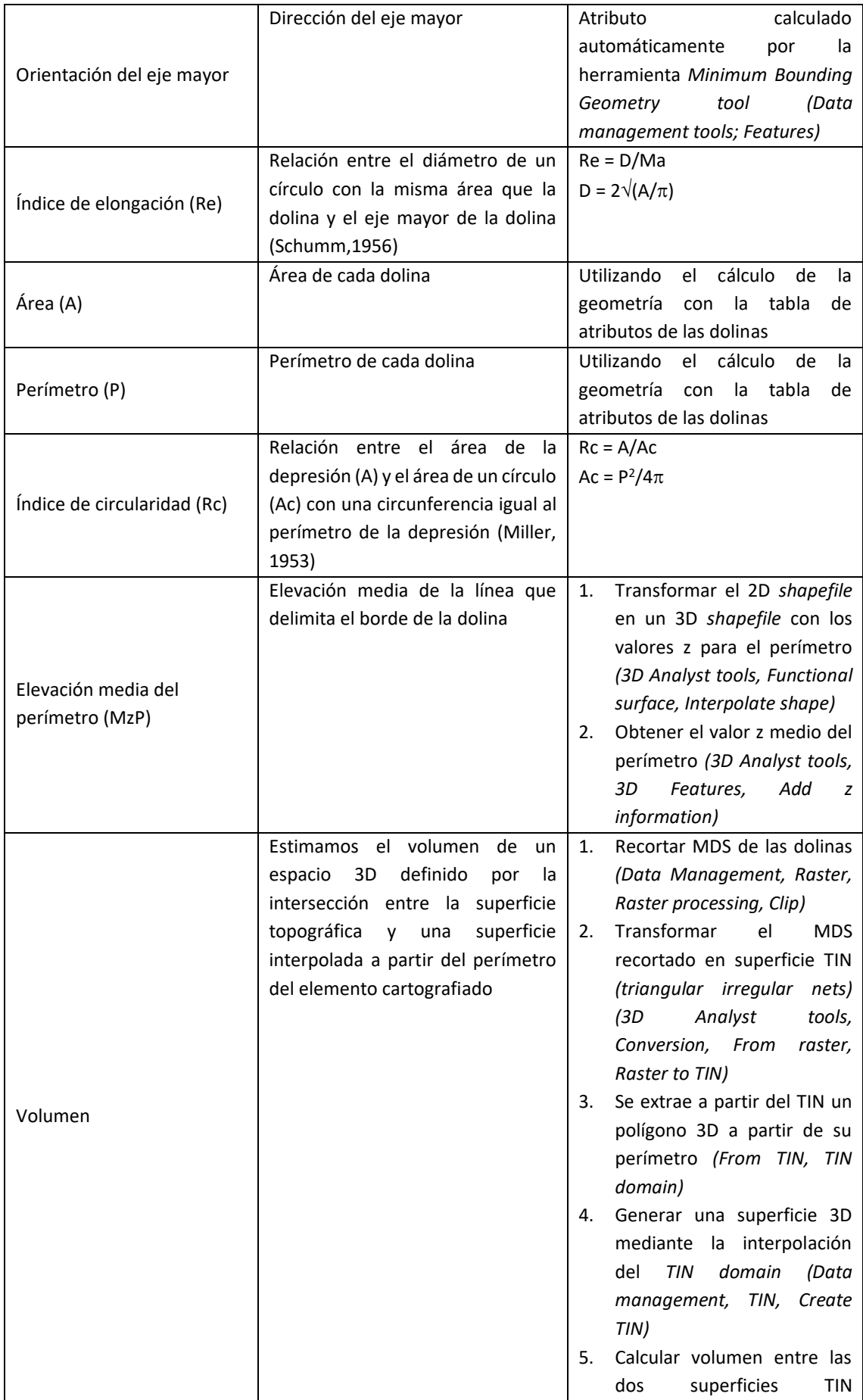

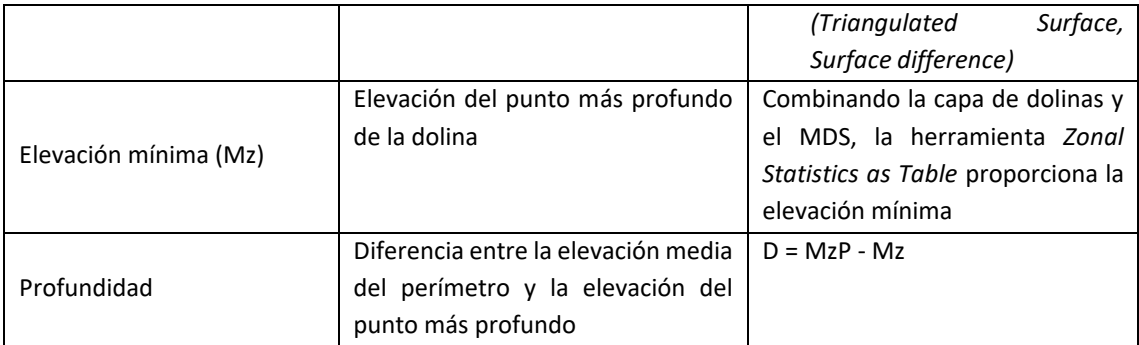

*Tabla 1. Definición de los parámetros morfométricos de las dolinas y proceso usado para su cálculo. Modificado de Parenti et al. (2020).*

Con el programa Stereonet (v. 11.4) se construye en diagrama en rosa con los datos de orientación de los ejes mayores. Los restantes valores obtenidos de los parámetros se recopilaron con sus valores máximos, mínimos, medios y desviaciones estándares en las tablas 2, 4, 5, 7 y 8 del apartado de resultados.

El análisis espacial se realizó en base a dos mapas distintos pero complementarios. Se elaboró un mapa de densidad de dolinas atendiendo a los centroides y un mapa de ocupación areal de las dolinas.

El mapa de densidad de dolinas en función de los centroides se generó con *Feature to Point tool* para generar los centroides y aplicando una función Kernel uniforme (*Kernel Density tool*). El radio de búsqueda empleado fue el predeterminado por defecto para la función Kernel uniforme. Este radio por defecto es calculado para el conjunto de datos de entrada utilizando una variante espacial de la Regla del Pulgar de Silverman que es robusta a los valores atípicos espaciales como son los puntos alejados del resto (Silverman, 1986; Parenti et al., 2020).

El mapa de porcentaje de ocupación areal de las dolinas se elaboró generando una capa vectorial con un solo polígono que recoge todas las dolinas, para evitar superposición de las anidadas, con la herramienta *dissolve* aplicada a la capa de dolinas. A continuación, se generó una malla poligonal de 10x10 m que ocupa la extensión máxima de las dolinas (*Create Fishnet*). La malla y la capa vectorial de dolinas disueltas se combinaron para generar otra capa vectorial en la que se recoge el área ocupada por las dolinas en cada celda de la malla. En la tabla de atributos de esta última capa vectorial hay un campo donde se expresa el área ocupada por dolinas en cada celda, el cual se une a la tabla de atributos de la malla que abarca toda la extensión del campo de dolinas (*Join Field*). En la tabla de la malla se generó otro campo que recoge el porcentaje del área ocupada por dolinas en cada celda (conocemos las dimensiones de cada celda y el área ocupada por dolinas en cada celda que se obtuvo en el paso anterior) y el resultado es el mapa de porcentaje de ocupación areal de las dolinas en la zona de estudio. Finalmente se transforma en un ráster.

El análisis de la evolución de la zona se realizó comparando el MDS del dron y el MDT de los datos LiDAR de 1ª cobertura siguiendo la técnica descrita por Williams (2012). Para ello se restaron ambos modelos digitales de elevaciones (DEM) siguiendo la fórmula y el esquema conceptual empleada por Williams (2012) y Williams et al. (2011) ( $\delta \mathcal{E} = Z_2 Z_1$ ) resultando en un DEM que recoge las diferencias entre elevaciones (Figura 5). Los valores negativos corresponden con subsidencia y los positivos expresan la vegetación (la vegetación está capturada en el MDS, pero no en el MDT) y evoluciones en los márgenes de las dolinas (*Topples* y *rockfalls*). Se realizó un filtrado para tratar de eliminar las variaciones que representan la vegetación y los artefactos asociados a los límites del MDS. El filtro afectó a los valores mayores a 1,5 m (asociados a la vegetación y a los artefactos del límite del MDS) y a los menores de -3,5 m (también asociados a los artefactos del límite del MDS). Se tuvo en cuenta la resolución del MDT del LiDAR ( $\leq$  40 cm) para aplicar otro filtro a los datos comprendidos entre -0,4 m y 0,4 m de la resta de DEMs.

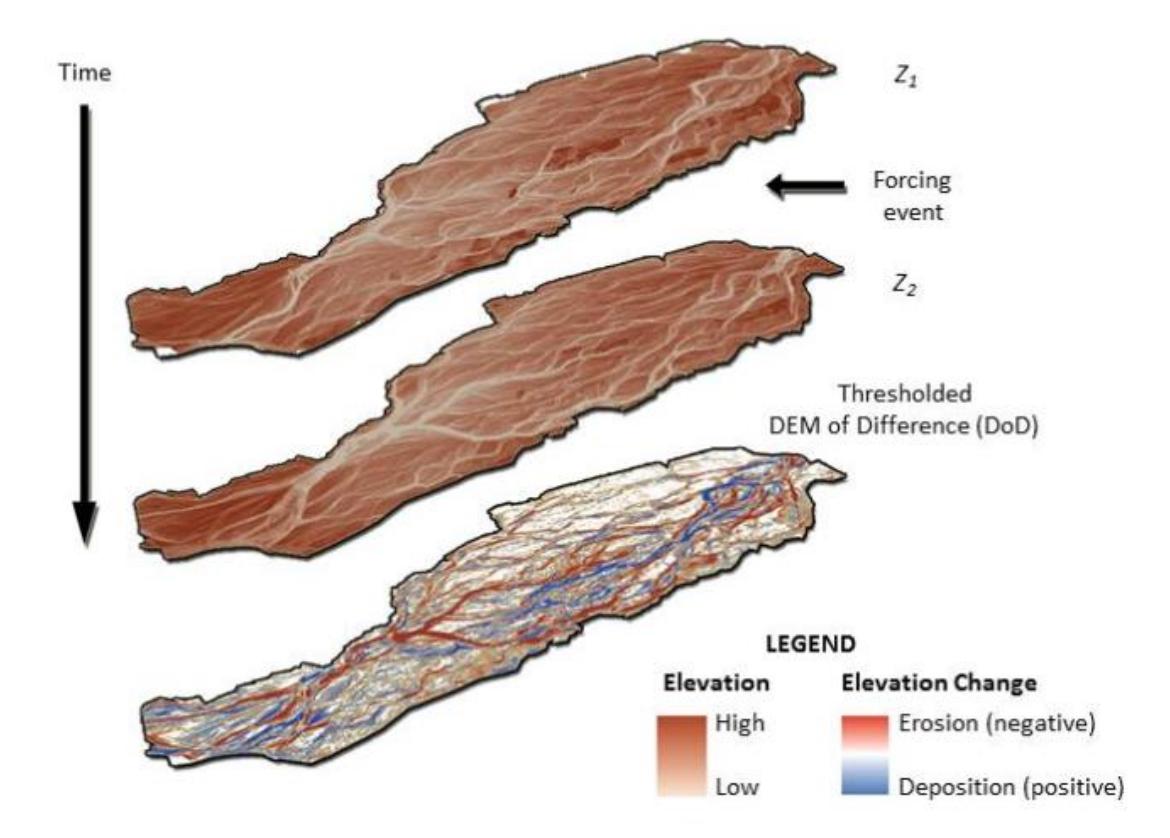

*Figura 5. Método aplicado en la diferencia de DEMs. En el caso particular de esta memoria la capa representada como Z<sup>2</sup> corresponde con el MDS del dron mientras que la capa Z<sup>1</sup> corresponde con el MDT de los datos LiDAR. El resultado es un DEM que recoge las diferencias entre elevaciones. Imagen tomada de Williams (2012).*

# <span id="page-13-0"></span>Contexto Geológico

En el contexto geológico nos enmarcamos en el sector central de la depresión Terciaria del Ebro que está rellena principalmente por materiales evaporíticos de la Formación Zaragoza. Esta formación está compuesta por yesos secundarios blancos de edad miocena (Aragoniense), llegando a espesores de hasta varios cientos de metros, y margas grises interestratificas (Quirantes, 1978). Dentro de la secuencia evaporítica encontramos anhidrita, halita y glauberita en profundidad (Ortí y Salvany, 1997). Los sedimentos terciarios subhorizontales están afectados por diaclasas verticales que discurren principalmente en dirección NO-SE y N-S (Arlegui, 1996). Este conjunto de discontinuidades subverticales tiene una influencia morfogenética importante en este sector. En el área de estudio la Formación Zaragoza se encuentra cubierta por materiales detríticos cuaternarios de hasta 4 m de espesor formados por limos yesíferos con clastos de yeso y caliza (Gutiérrez et al., 2005a). Estos depósitos aluviales se superponen e interdigitan con los depósitos fluviales de una terraza del río Ebro situada a 20 m por encima del cauce actual (Benito, 1989). En el anexo I se muestra el mapa geológico circundante a la zona estudiada y en el anexo II se incluye la cartografía con los principales rasgos geomorfológicos de la zona de estudio y limítrofes a la misma. La secuencia litoestratigráfica que aparece en la figura 6 corresponde al mapa geológico del anexo I. En el mapa geomorfológico del anexo II se observa que la zona de estudio se ubica sobre el glacis y bajo las litofacies yesíferas. Los dos abanicos aluviales acotan la zona por el este y el noroeste, y por el sur, la autovía marca el límite de contacto entre el glacis y la terraza 3 del río Ebro. Entre las litofacies yesíferas se forman vales que avanzan hasta el glacis.

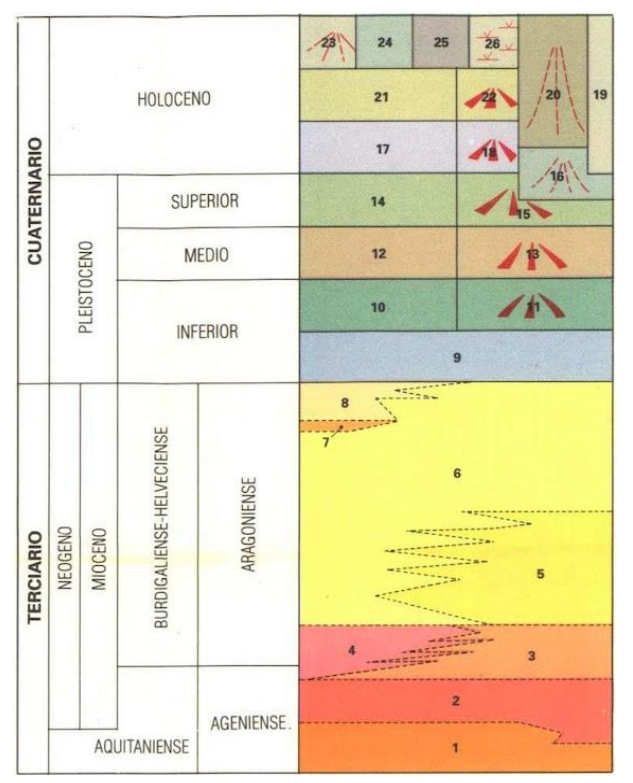

*Figura 6. Secuencia litoestratigráfica correspondiente al mapa geológico del anexo I. El área está constituida principalmente por las unidades 5 (Litofacies yesíferas; Yesos tabulares y nodulares de aspecto masivo), 14 (Terraza fluvial; Gravas poligénicas, arenas y limos), 16 (Abanico aluvial; Cantos, arenas y limos), 19 (Relleno de vales; Cantos, limos yesíferos y arcillas) y 22 (Glacis; Gravas y cantos de matriz limo-arcillosa). Editado de L.A. Marqués et al. (1990).*

La cuenca del Ebro corresponde a los últimos estadios de evolución de la cuenca de antepaís meridional del orógeno pirenaico. Durante el Paleoceno, en el margen meridional de la cuenca se depositaron materiales continentales (Formación Mediona; Ferrer, 1971). Durante el Eoceno la sedimentación era de tipo marina en el margen septentrional de la cuenca debido a la transgresión marina del Ilerdiense. En el Eoceno superior la cuenca pasa a un estado endorreico. La sedimentación continental de la época desarrolló extensos sistemas de abanicos aluviales desde los márgenes hacia el centro de la cuenca donde se depositaron sedimentos lacustres carbonatados y evaporíticos. La tectónica sinsedimentaria del Oligoceno y el Mioceno queda reflejada en la progresiva migración de los depocentros lacustres hacia el antepaís (Marqués, 1990).

En el área en cuestión, la sedimentación de los depósitos evaporíticos en zonas marginales lacustres comienza a finales del Oligoceno-principios del Mioceno. Desde finales del Ageniense o principios del Aragoniense hasta el Aragoniense medio los depósitos son netamente evaporíticos debido a la expansión del sistema lacustre (Marqués, 1990). A partir de este momento se desaliniza progresivamente el medio pasando a una sedimentación más carbonatada.

Tectónicamente, desde el Aragoniense hasta el Cuaternario los esfuerzos regionales corresponden a un estado distensivo (Simón, 1989) que generó una serie de sistemas de diaclasado. Los sedimentos terciarios del Valle del Ebro están afectados por juntas subverticales y fallas normales de pequeño salto y direcciones predominantes NO-SE, NE-SO y N-S (Arlegui y Simón, 2001).

Tras producirse la captura de la cuenca del Ebro por un primitivo río Ebro en el Mioceno, se establece el sistema de erosión y transporte exorreico hacia el Mediterráneo. Este hecho genera una alternancia entre etapas de erosión y sedimentación, durante todo el Cuaternario, con predominio de las erosivas (Marqués, 1990). En esta etapa se configura la morfología actual del paisaje, formándose glacis y terrazas asociadas a los cauces fluviales. Numerosos estudios han documentado la fuerte influencia del conjunto de fracturas NO-SE en la morfogénesis y rasgos kársticos del sector central de la Cuenca del Ebro (Quirantes, 1978; Gutiérrez et al., 1994; Gutiérrez-Santolalla et al., 2005a, b).

# <span id="page-15-0"></span>Resultados

### <span id="page-15-1"></span>Análisis morfométrico

Sobre la base de la cartografía en detalle de las dolinas (anexo III) se han realizado el siguiente análisis morfométrico.

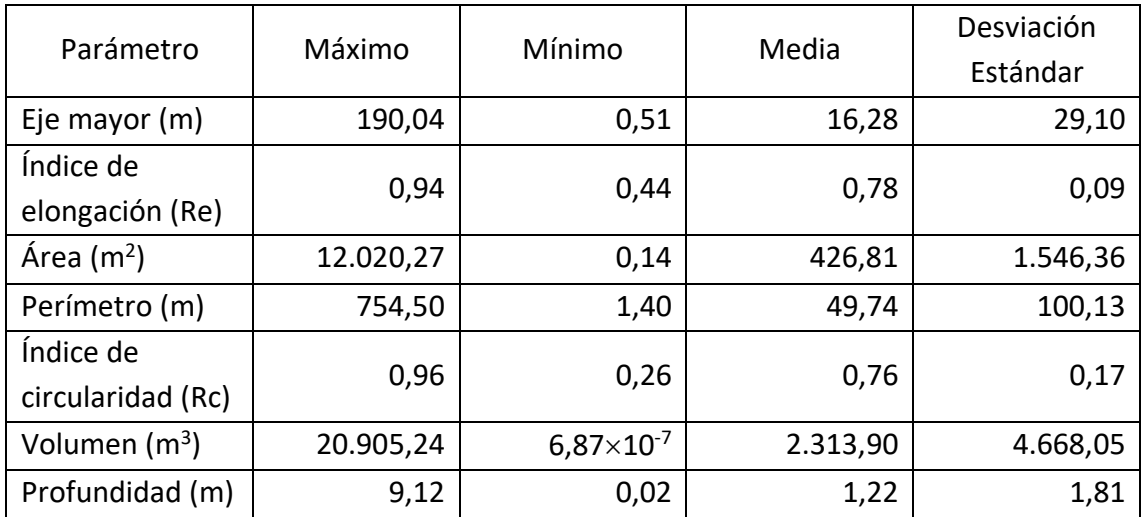

*Tabla 2. Principales valores de los parámetros morfométricos de las dolinas cartografiadas.*

Las dolinas cartografiadas muestran una amplia gama de morfologías y dimensiones con los datos extraídos de la tabla 2. Los ejes mayores oscilan entre 0,5 m y 190 m (media de 16 m) y las superficies entre 0,1 m<sup>2</sup> y 12.020 m<sup>2</sup> (media de 426 m<sup>2</sup>). Algunas dolinas tienen forma circular y más de la mitad es subcircular (Fig. 7). Los índices de elongación oscilan entre 0,94 y 0,44. Las orientaciones del eje mayor muestran una moda en la dirección NO-SE; E110-130S (Fig. 8). El perímetro varía entre 1,4 m y 754 m (media de 49 m). El índice de circularidad medio es de 0,76 con un mínimo de 0,26 para las dolinas con los bordes más irregulares.

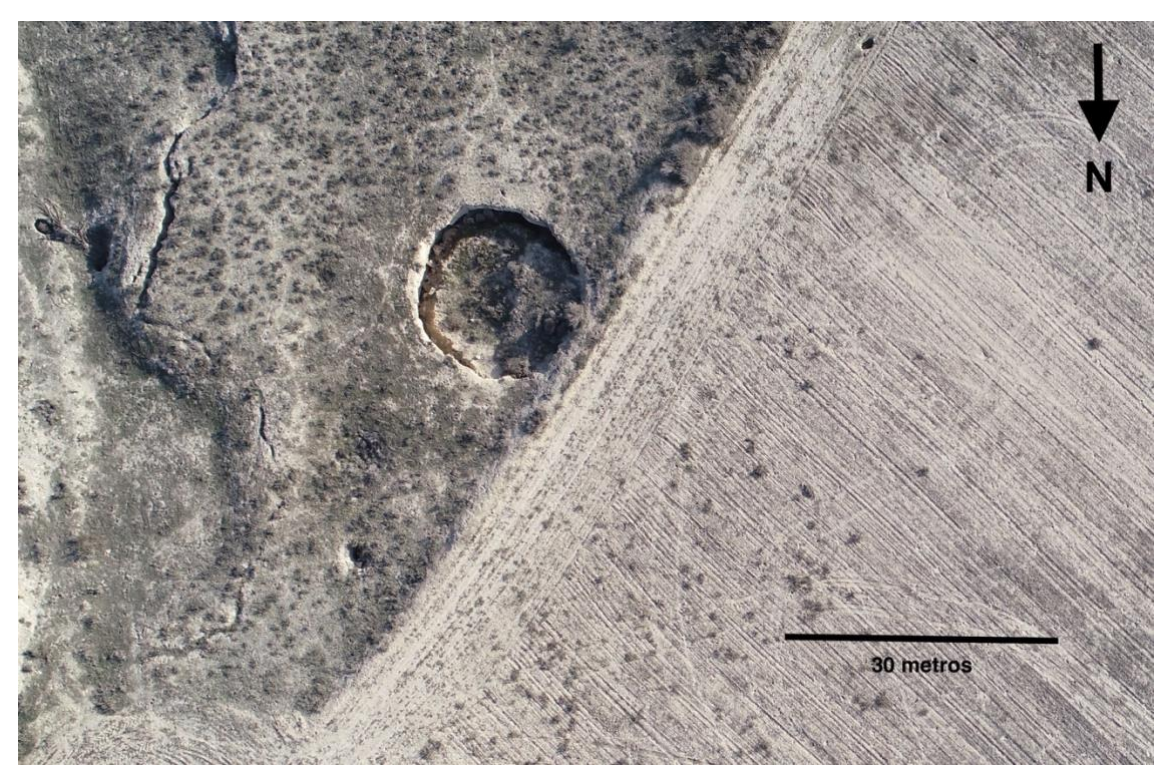

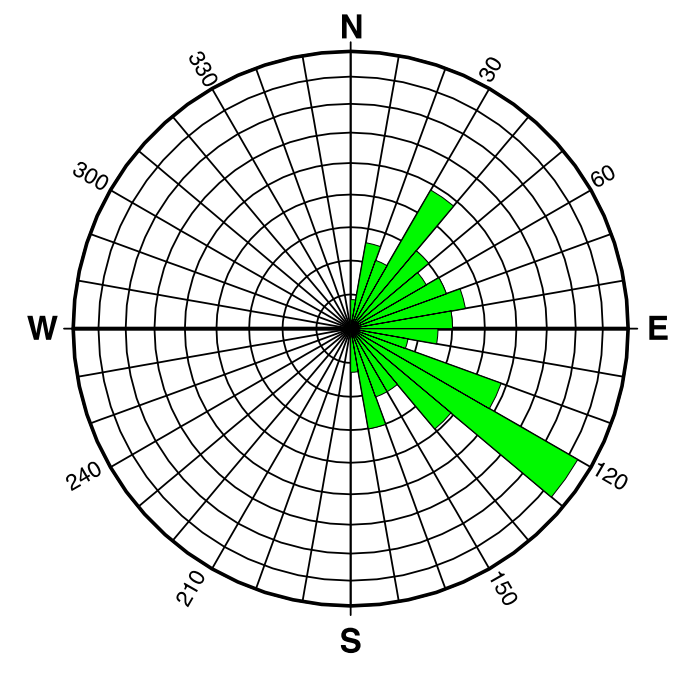

*Figura 7. Fotografía del dron de una dolina simple no anidada subcircular (Eje mayor: 10,7 m; Re: 0,94; Área: 79,7 m<sup>2</sup> ; Perímetro: 32,7 m; Rc: 0,93; Volumen: 5900 cm<sup>3</sup> ; Profundidad: 1,6 m).*

*Figura 8. Diagrama en rosa de los acimuts del eje mayor del conjunto de dolinas de la zona de estudio (número de dolinas registradas: 127). Obsérvese la dirección preferente NO-SE de la elongación de las depresiones.*

Las dolinas presentan en ocasiones bordes escarpados bien definidos con grietas que evolucionan a vuelcos y desprendimientos de bloques prismáticos en las paredes de las dolinas (Fig. 9. Izquierda). Otras dolinas presentan flexiones con escaso desplazamiento vertical. Hay depresiones muy amplias que contienen dolinas de colapso de menor tamaño anidadas en su interior (Fig. 9. Derecha).

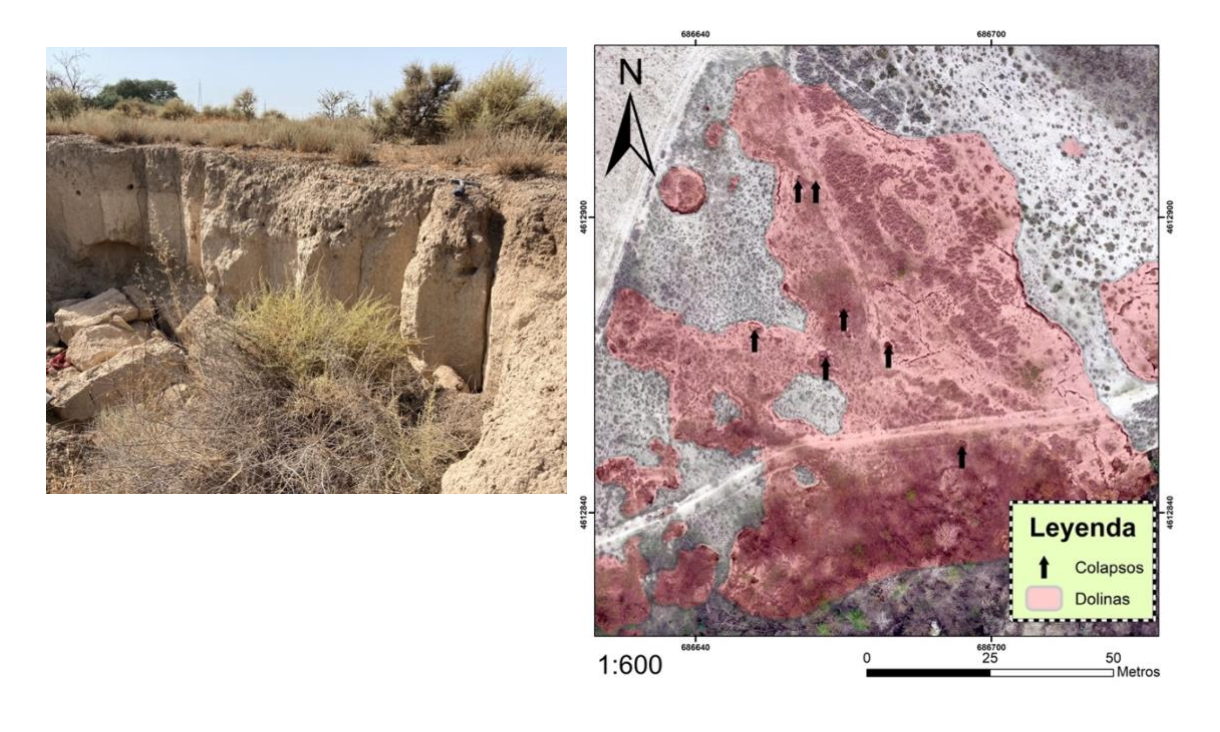

*Figuras 9. Izquierda. Margen de dolina que presenta vuelcos en forma de facetas prismáticas (escala sobre bloque casi desprendido del margen). Derecha. Gran depresión con colapsos que conforman dolinas anidadas.*

Las depresiones por lo general son bastante superficiales, con profundidades máximas y medias de 9 m y 1,2 m respectivamente, aunque se observan colapsos muy profundos y de pequeña entidad que conectan con cavidades (Fig. 10). El volumen de las dolinas, estimado con el MDS alcanza los 20.905 m<sup>3</sup> con una media de 2.313,9 m<sup>3</sup>. El conjunto de las dolinas inventariadas tiene un volumen total de 293.865,2 m<sup>3</sup>. Junto con la superficie de la zona (25 ha) supone un descenso medio de la superficie del suelo por subsidencia de 1,2 m que concuerda con las profundidades medias del conjunto de dolinas.

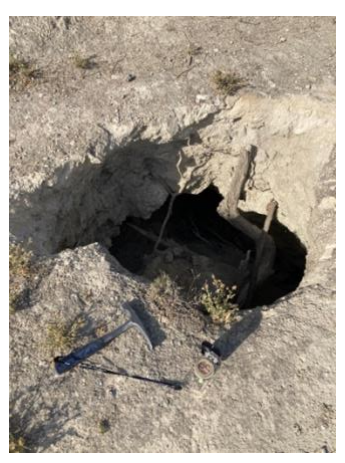

*Figura 10. Colapso de pequeña entidad de 1,4 m de eje mayor y más de 4 metros de profundidad. Constituye uno de los colapsos de neoformación y de los que mayor actividad reciente presenta.*

En la tabla siguiente (tabla 3) se expresa la distribución de las dolinas en función de si son simples o compuestas para realizar el análisis morfométrico de cada tipo.

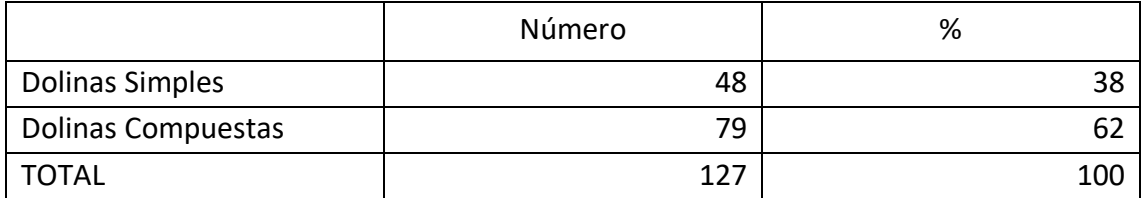

*Tabla 3. Distribución de las dolinas en función de su coalescencia con otras adyacentes.*

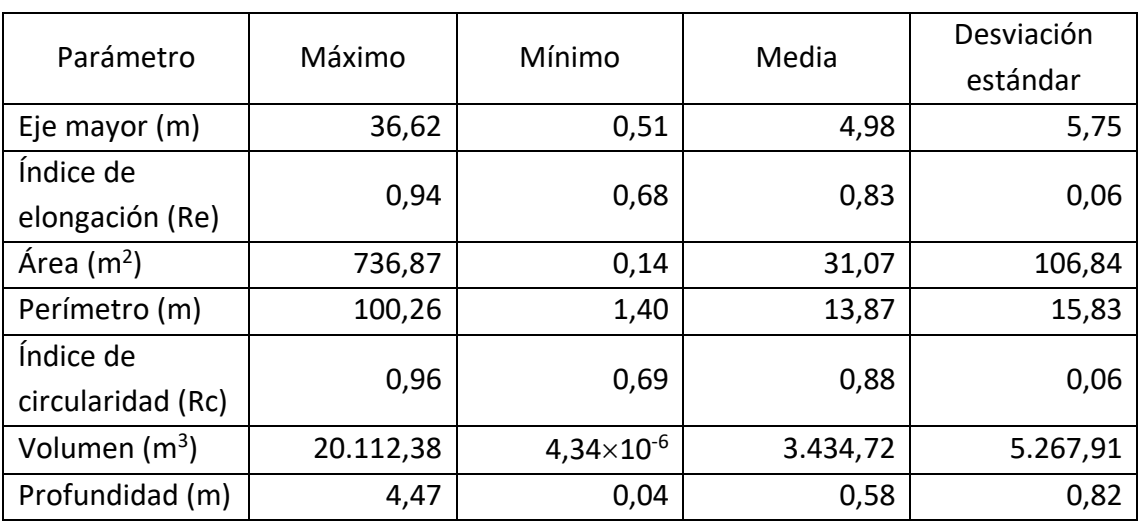

<span id="page-18-0"></span>Parámetros de las dolinas simples

*Tabla 4. Valores de los parámetros de las dolinas simples.*

El 38% de las dolinas son simples (tabla 3) y sus ejes mayores varían de 36,6 m a 0,5 m para los más pequeños (media de 4,9 m) y las superficies de 736,8 m<sup>2</sup> a 0,1 m<sup>2</sup> (media de 31,1 m<sup>2</sup>). El índice de elongación oscila entre 0,94 y 0,68 (media de 0,83) mientras que el de circularidad oscila entre 0,96 y 0,69 (media de 0,88). El perímetro máximo es de 100,2 m y el mínimo de 1,4 m con una media de 13,8 m. La profundidad máxima que alcanza es de 4,4 m y la media de medio metro. El volumen medio es de 3.434,7 m<sup>3</sup> y su máximo alcanza los 20.112,3 m $3$  (tabla 4).

#### <span id="page-18-1"></span>Parámetros de las dolinas compuestas

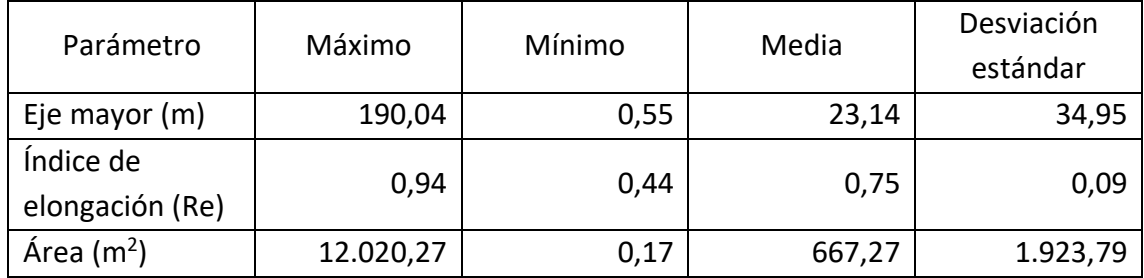

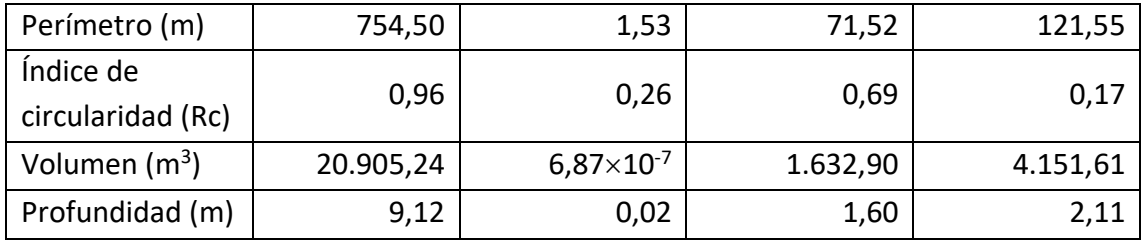

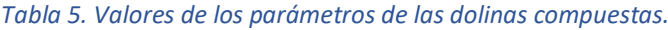

El 62% de las dolinas son compuestas (tabla 3). Sus superficies oscilan desde los 12.020,2  $m<sup>2</sup>$  a los 0,1 m<sup>2</sup> (media de 667,2 m<sup>2</sup>). El volumen máximo alcanza los 20.905,2 m<sup>3</sup> y su valor medio es de 1632,9 m<sup>3</sup>. Sus ejes mayores oscilan entre 190 m a 0,5 m (media de 23,1 m) y su perímetro máximo alcanza los 754,5 m y el mínimo el metro y medio (media de 71,5 m). Su profundidad máxima es de 9,1 m y la media de 1,6 m. Las medias de los índices de elongación y circularidad son 0,75 y 0,69 respectivamente (tabla 5).

A continuación, se expresa la distribución entre las dolinas anidadas y no anidadas (tabla 6) para su análisis morfométrico.

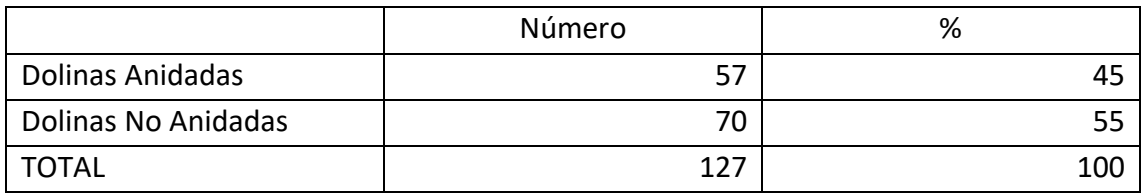

*Tabla 6. Distribución de las dolinas en función de si son anidadas o no.*

#### <span id="page-19-0"></span>Parámetros de las dolinas anidadas

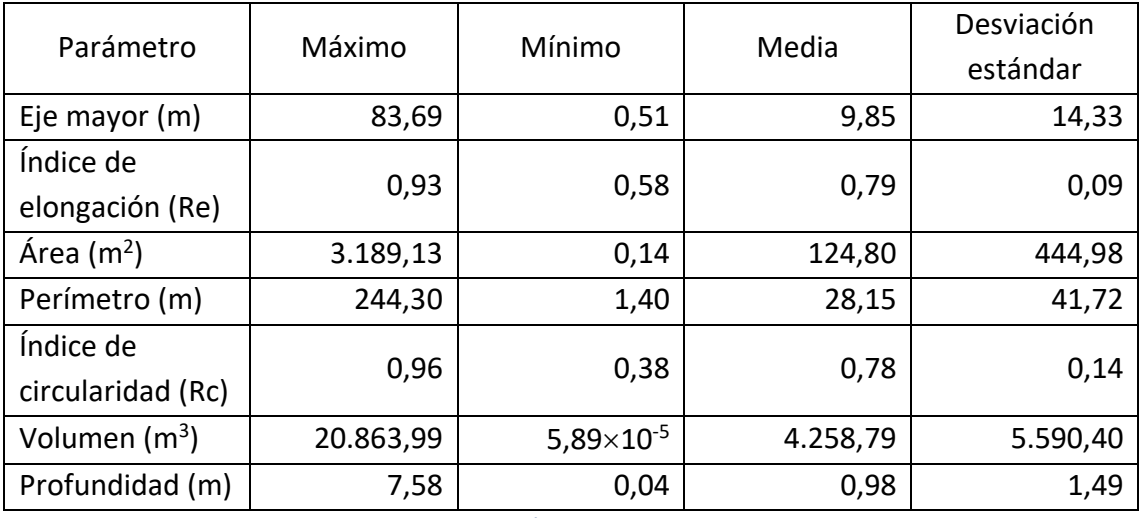

*Tabla 7. Valores de los parámetros para las dolinas anidadas.*

El 45% de las dolinas son anidadas según la tabla 6. Los ejes mayores oscilan entre 83,6 m y 0,5 m (media de 9,8 m) y las superficies entre 3.189,1 m<sup>2</sup> y 0,1 m<sup>2</sup> (media de 124,8 m<sup>2</sup>). El índice de elongación varía de 0,93 a 0,58 (media de 0,79) y el de circularidad de 0,96 a 0,38 (media de 0,78). El perímetro máximo alcanza los 244,3 m y el mínimo 1,4 m con una media de 28,1 m. La profundidad máxima que alcanzan las dolinas anidadas es de 7,5 m y el volumen máximo de 20.863,9 m<sup>3</sup>. Las medias de profundidad y volumen son 0,9 y 4.258,7 m<sup>3</sup> respectivamente (tabla 7).

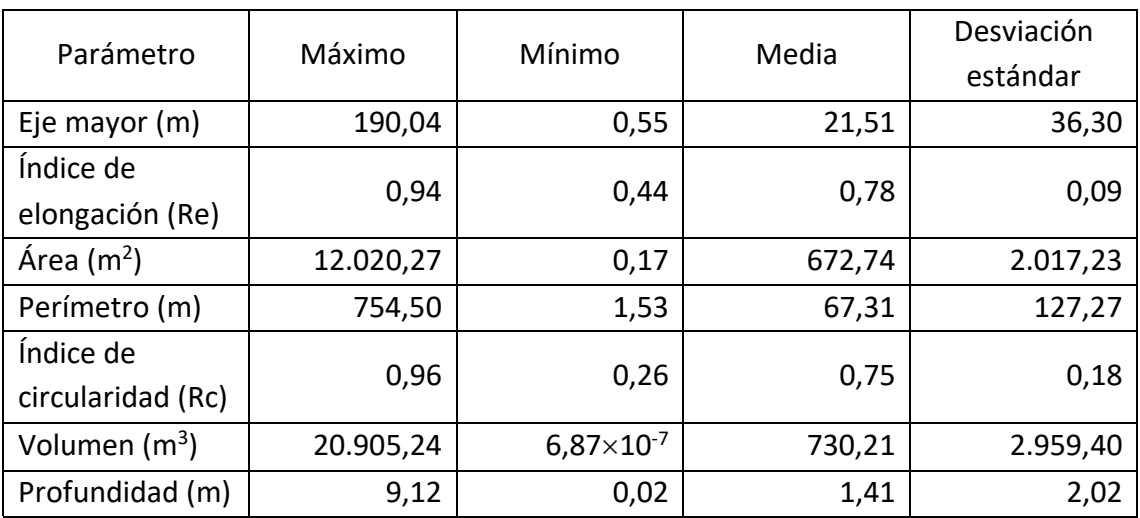

#### <span id="page-20-0"></span>Parámetros de las dolinas no anidadas

*Tabla 8. Valores de los parámetros para las dolinas no anidadas.*

Del total de 127 dolinas, 70 son no anidadas (tabla 6) y de media ocupan 672,7 m<sup>2</sup> con una superficie máxima de 12.020,2 m<sup>2</sup>. Sus ejes mayores oscilan entre 190 m y 0,5 m (media de 21,5 m) y sus perímetros de 754,5 m a 1,5 m (media de 67,3 m). La profundidad máxima que alcanzan es de 9,1 m y la media de 1,4 m. El volumen máximo es de 20.905,2 m<sup>3</sup> y su volumen medio 730,2 m<sup>3</sup>. El índice de elongación varía de 0,94 a 0,44 (media de 0,78) y el de circularidad de 0,96 a 0,26 (media de 0,75) (tabla 8).

#### <span id="page-20-1"></span>Análisis espacial

Para evaluar la distribución espacial de las dolinas se calculó el índice del vecino más cercano mediante la herramienta *Average Nearest Neighbour* que resultó en un valor para la ratio de vecinos más cercanos de 0,67, una puntuación Z de -7,12 y un valor p de 0,00. Estos resultados reflejan que la zona presenta una fuerte tendencia al agrupamiento o *clustering* de las dolinas según la figura 11 resultado del análisis. Este patrón es coherente con los modelos de densidad elaborados.

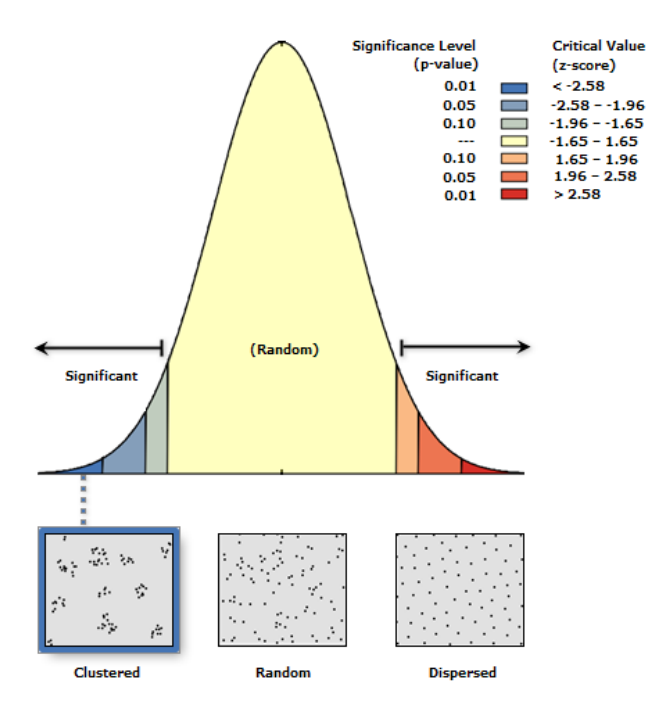

*Figura 11. Diagrama resultado de la herramienta Average Nearest Neighbour. La puntuación Z y el valor p reflejan una clara distribución de tipo "clustered".*

En total se han cartografiado 127 dolinas en un área de 25 ha, por tanto, la densidad media de dolinas es de 5,08 dolinas/ha. La superficie total del conjunto de dolinas, si excluimos aquellas que son anidadas, es de 47091,87 m<sup>2</sup> y si consideramos el área total de la zona (250.000 m<sup>2</sup>) la densidad areal es de 18,8%. Este valor representa el porcentaje de la superficie cubierta por dolinas excluyendo las dolinas anidadas debido a su superposición sobre las no anidadas, por lo que sus superficies ya están incluidas en las superficies sobre las que anidan. Los modelos planteados muestran diferencias entre ambos (Figura 12. A y B). El modelo A representa el porcentaje de área ocupada por dolinas donde se observa, a grandes rasgos, la alineación de las dolinas con dirección NO-SE. En el modelo B se representa el número de dolinas por hectárea en el que se puede observar su agrupamiento en 3 *clusters* con uno de ellos de muy alta densidad.

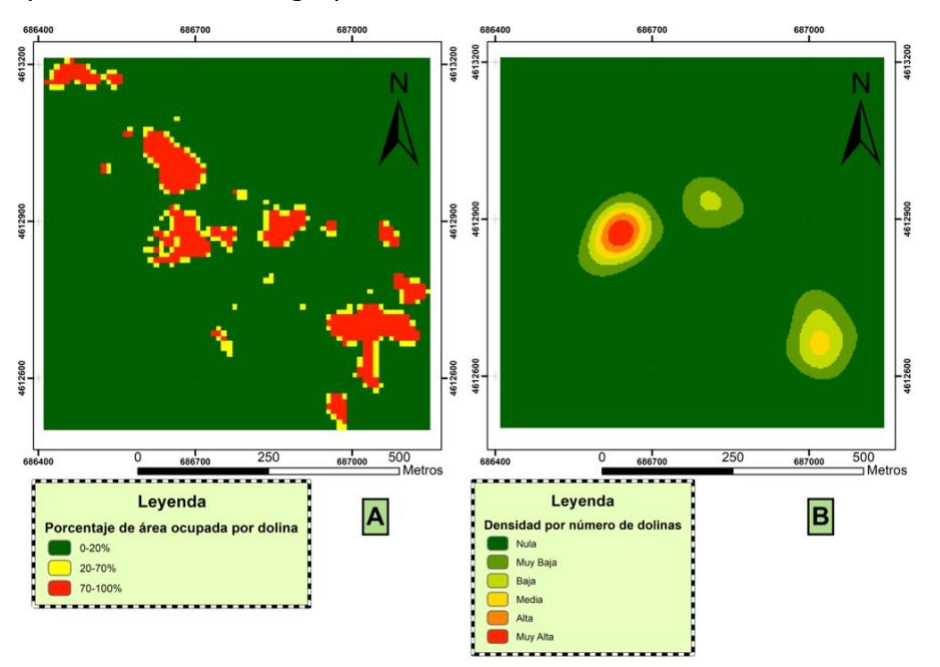

*Figura 12. Modelo de ocupación areal en porcentaje de área ocupada por dolina (A) y modelo de densidad Kernel de número de dolinas por área (B)*

#### <span id="page-22-0"></span>Análisis evolutivo (2011-2021)

La comparativa entre el MDT del LiDAR de primera cobertura, con vuelo fechado en 2011 y con la vegetación filtrada, y el MDS del dron realizado en 2021 incluyendo la cubierta vegetal, muestra poca evolución de la zona en esos 10 años. En la figura 13 se representa la resta de DEMs sobre el ortomosaico del dron. La máxima subsidencia que se ha detectado ronda entre los 3,5 m y los 2,5 m y está asociada a un margen que ha sufrido una evolución rápida por vuelcos y caídas de bloques en una de las dolinas de la figura 14B. La dolina que ha presentado mayor actividad (Fig. 14. A) ha sufrido descensos de entre 1,5 y 0,4 m. El área central de la zona presenta elevación según el modelo, pero no se corresponde con la situación real vista en el campo. Esta área de la zona de estudio corresponde con una gran depresión y zona fracturada con una masa boscosa muy densa, es por ello que los valores positivos se asocian a la existencia de vegetación. A su vez se observa subsidencia en el sector suroeste de la zona ligada a una acequia que recorre el margen de la gran depresión mencionada anteriormente. Las dolinas de las figuras 14B y C presentan elevación en los márgenes de las mismas causado por la acumulación de vuelcos como el de la figura 15, que corresponde con la dolina norte de la figura 14B. La dolina de la figura 14D también ha sufrido una ligera subsidencia localizada en su margen norte.

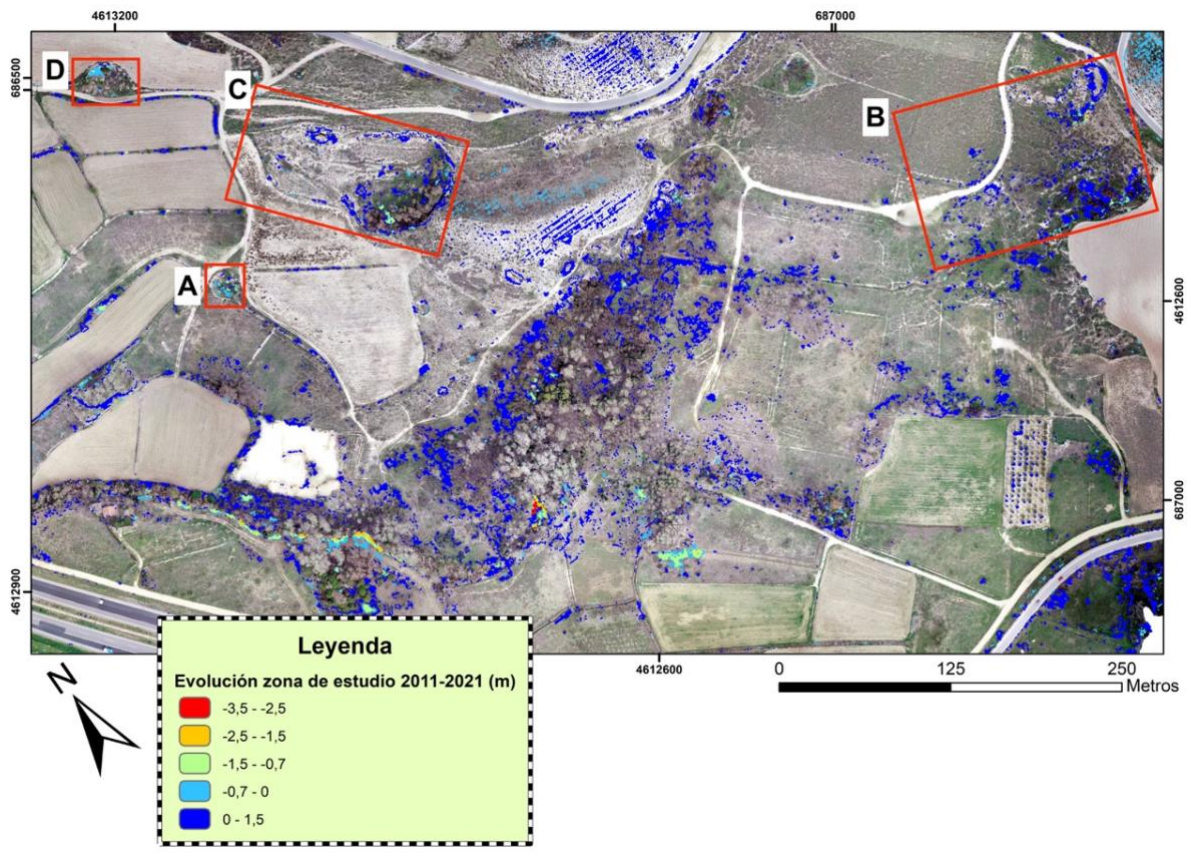

*Figura 13. Mapa evolutivo de la zona de estudio entre 2011 y 2021. Los recuadros rojos representan las zonas con dolinas que mayor evolución presentan y que se detallan en la siguiente figura.* 

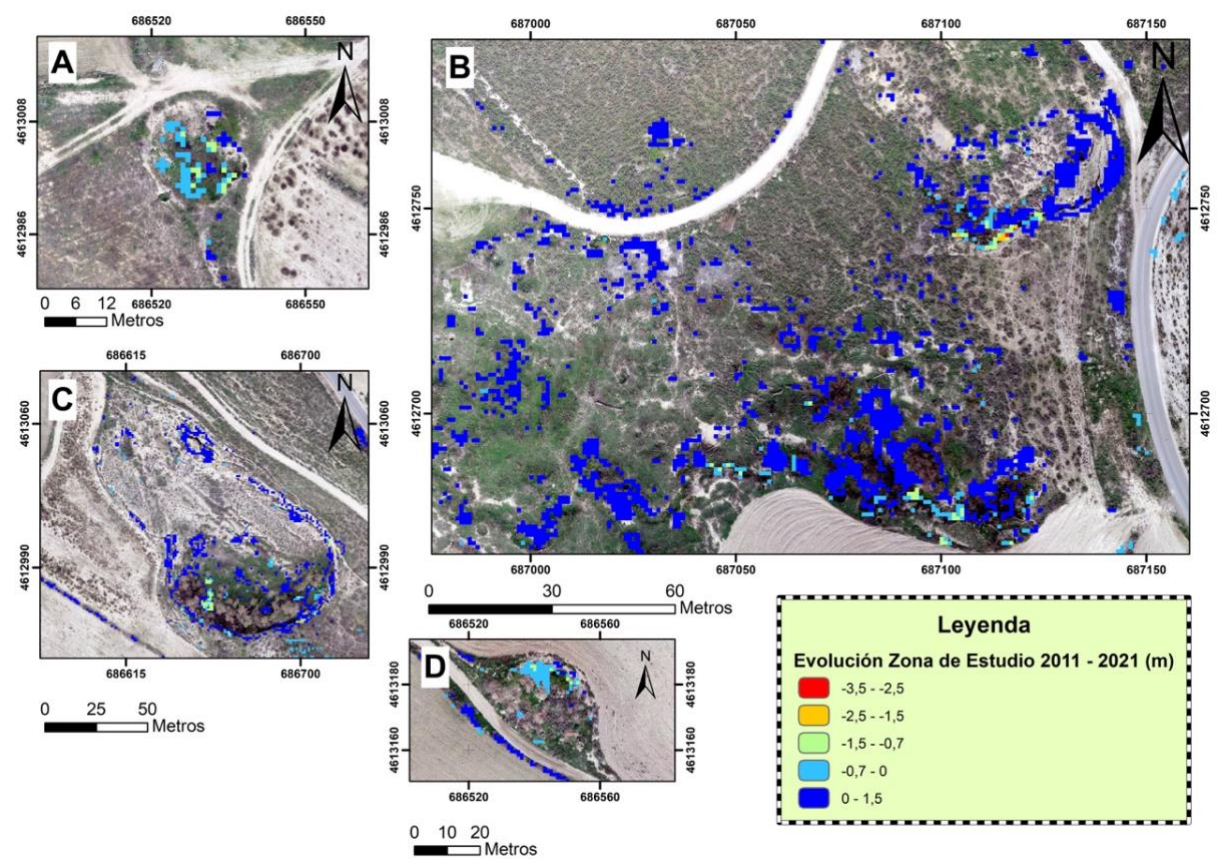

*Figura 14. Dolina subcircular con mayor actividad reciente (A). Evolución en los márgenes por vuelcos (B y C). Ligera subsidencia en una dolina circular (D).*

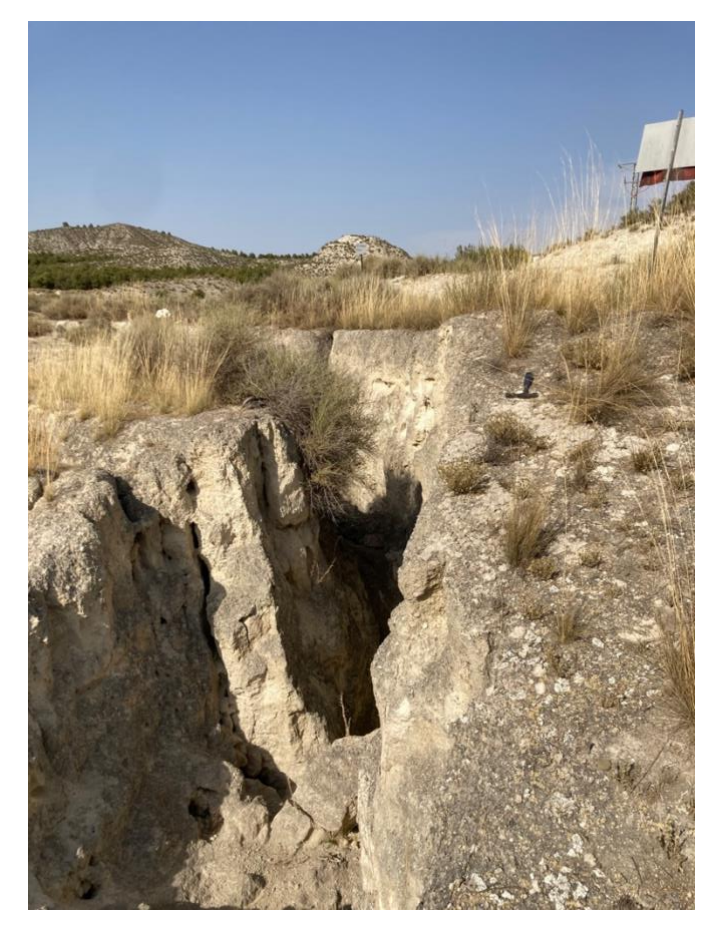

*Figura 15. Margen de la dolina norte de la figura 14B. El vuelco del margen abre una grieta de 2,5 m. La acumulación y el desplazamiento de este tipo de vuelcos hacia el interior de las dolinas se representa como elevación en los modelos de evolución mostrados.*

# <span id="page-24-0"></span>Discusión de los Resultados

En la zona de estudio en cuestión se concentran un elevado número de morfologías relacionadas con procesos de karstificación y subsidencia. Estas morfologías siguen preferentemente una dirección NO-SE. Se observa una gran depresión, en el centro del área estudiada, por donde discurre un canal o acequia que drena la zona. Las dolinas que rodean a esta gran depresión presentan escarpes de hasta 15 metros de altura. Hay un gran número de dolinas que están interconectadas bajo la superficie por galerías profundas e inestables.

Comparando los resultados del análisis morfométrico en función de la coalescencia de las dolinas observamos que las dolinas simples son más pequeñas y menos profundas que las compuestas. El índice de circularidad refleja si una dolina se asemeja a un círculo (si el valor es cercano a uno) o no. En el caso de las dolinas simples, la media de este índice es mayor comparado con las dolinas compuestas debido a que estas últimas presentan perímetros más irregulares. En cuanto al índice de elongación, nos indica si una dolina presenta alargamiento (valores más cercanos a 0) o no (valores cercanos a 1). En este caso, las dolinas compuestas son las que presentan mayor elongación al tener los índices más bajos. Atendiendo a la comparativa entre las dolinas anidadas y no anidadas se extrae que, aunque las dolinas anidadas constituyen el 45% del total, ocupan una superficie agregada menor que las no anidadas. Las dolinas no anidadas son más profundas, sin embargo, su volumen es menor que el de las anidadas debido a la presencia de grandes dolinas no anidadas con rellenos antrópicos. La media de los índices de circularidad en ambos tipos de dolinas es igual, pero presentan una alta desviación estándar lo que representa una elevada heterogeneidad de formas. Según los índices de elongación, las dolinas no anidadas presentan mayor alargamiento. Las orientaciones del eje mayor del conjunto de dolinas representadas en la figura 8 del apartado de resultados reflejan una tendencia preferente NO-SE que puede estar relacionada con la familia de diaclasas de dirección NO-SE desarrolladas en la región, tal y como expuso Arlegui (1996).

En cuanto a los resultados obtenidos en el análisis espacial, el modelo A de la figura 12 refleja la dirección preferente NO-SE que mantienen las dolinas controladas por el diaclasado regional. En el modelo B de la figura 12 se observa la tendencia de las dolinas a formar agrupaciones como ya se ha referido en el apartado de resultados. Ambos modelos resultan complementarios, puesto que ilustran la tendencia de las dolinas a agruparse y la dirección dominante de crecimiento. En cuanto a la gran depresión compuesta central, la cual no obedece a la distribución de los *clusters*, ha evolucionado rápidamente influenciada por el drenaje que aportaba una antigua zanja y por los vertidos de aguas residuales del polígono industrial de Malpica, según apuntan Gutiérrez et al. (2005a). Estos hechos alteran las condiciones hidrológicas naturales de este

entorno y potencian la disolución subsuperficial. Además, la extracción de agua subterránea en el polígono industrial también puede alterar las condiciones hidrogeológicas (gradiente hidráulico y nivel freático) del área estudiada (LaMoreaux y Newton, 1986; Waltham, 1989; Gutiérrez, 1998).

En análisis evolutivo entre los años 2011 y 2021 refleja escasa evolución en ese periodo de tiempo. Tan solo cabe remarcar la subsidencia que muestran las dolinas A y D de la figura 14 y los aumentos de cota consecuencia de vuelcos en los márgenes en las depresiones B y C de la misma figura. La escasa información que nos aporta este análisis radica en las limitaciones que presentan tanto el LiDAR como la fotogrametría, así como el escaso nivel de actividad en ese periodo temporal. En el caso del LiDAR, la resolución no se adecúa al tamaño de las dolinas de pequeña entidad (como la de la figura 10), por lo que no son captadas ni aparecen reflejadas en el MDT. En cuanto al MDS del dron, no es posible realizar un filtrado de la vegetación en la nube de puntos generada mediante fotogrametría. Esta última limitación genera ruido en el modelo comparativo que oculta pequeñas áreas con subsidencia reciente, o refleja áreas con elevación aparente que no se corresponde con lo observado en el campo. Cabe señalar que todos los DEM presentan errores de elevación producto de la metodología seguida para generarlos. Williams (2012) señala que las fuentes de estos errores pueden ser las asociadas al muestreo, la complejidad de la topografía, el control geodésico, la precisión de los puntos de medición, los métodos de procesado, la interpolación y la resolución. El MDS del dron contiene un error vertical de apenas 1,4 cm mientras que el MDT de los datos LiDAR puede alcanzar errores en z de hasta 40 cm.

# <span id="page-25-0"></span>**Conclusions**

- Most sinkholes are related to collapse processes and are associated with interconnected subsurface cavities. Dolines tend to cluster and form large compound depressions.
- The sinkholes form well-defined clusters and follow a clear NW-SE pattern controlled by a highly penetrative joint set.
- The anomalous density of sinkholes in this sector might be related to the groundwater withdrawal activity in the nearby industrial estate of Malpica, together with the discharge of waste water. In addition, this area is continuously drained by the action of the ditch that crosses it.

• The techniques used for this study have facilitated the mapping due to the high resolution of the models generated by photogrammetry and the use of UAVs. However, they have certain limitations for capturing small ground displacements by their comparison due to limited accuracy and the presence of vegetation.

# <span id="page-26-0"></span>Bibliografía

Arlegui, L.E. (1996): *Diaclasas, fallas y campos de esfuerzo en el sector central de la Cuenca del Ebro.* Tesis Doctoral, Universidad de Zaragoza, 308 p.

Arlegui, L.E., Simón, J.L. (2001): Geometry and distribution of regional joint sets in a nonhomogeneous stress field: case study in the Ebro Basin (Spain). *Journal of Structural Geology,* 23: 297–313.

Benito, G. (1989): *Geomorfología de la Cuenca Baja del Río Gállego*. Tesis Doctoral, Universidad de Zaragoza, 764 p.

Çelik, M., Alptekin, A., Bünyan, F., Kuşak, L., Kanun, E. (2020): The effect of different flight heights on generated digital products: Dsm and Orthophoto. *Mersin Photogrammetry Journal*, 2: 1-9.

Ferrer, J. (1971): *El Paleoceno y el Eoceno del borde sur-oriental de la depresión del Ebro (Cataluña).* Birkhäuser, Basilea, 70 p.

Gutiérrez, F., Arauzo, T., Desir, G. (1994): Deslizamientos en el escarpe de Alfajarín (Zaragoza). *Cuaternario y Geomorfología*, 8: 57–68.

Gutiérrez, F. (1998): Subsidencia por colapso en un karst aluvial. Análisis de estabilidad. En: *Investigaciones recientes de la geomorfología española* (A. Gómez y F. Salvador, eds.). Universitat de Barcelona, Barcelona, 47–58.

Gutiérrez, F., Ortí, F., Gutiérrez, M., Pérez-González, A., Benito, G., Gracia Prieto, J., Durán Valsero, J. J. (2001): The stratigraphical record and activity of evaporite dissolution subsidence in Spain. *Carbonates Evaporites*, 16: 46–70.

Gutiérrez, F., Gutiérrez, M., Marín, C., Desir, G., Maldonado, C. (2005a): Spatial distribution, morphometry and activity of La Puebla de Alfindén sinkhole field in the Ebro river valley (NE Spain): applied aspects for hazard zonation. *Environmental Geology,* 48: 360–369.

Gutiérrez, F., Gutiérrez, M., Marí, C., Maldonado, C., Younger, P.L. (2005b): Subsidence hazard avoidance based on geomorphological mapping. The case study of the Ebro River valley mantled karst (NE Spain). *Environmental Geology*, 48: 370-383.

Gutiérrez, F., Galve, J. P., Guerrero, J., Lucha, P., Cendrero, A., Remondo, J., Bonachea, J., Gutiérrez, M., Sánchez, J. A. (2006): The origin, typology, spatial distribution and detrimental effects of the sinkholes developed in the alluvial evaporite karst of the Ebro River valley downstream of Zaragoza city (NE Spain). *Earth Surface Processes and Landforms: The Journal of the British Geomorphological Research Group*, *32*: 912-928.

Hackney, C., Clayton, A. (2015): Unmanned Aerial Vehicles (UAVs) and their application in geomorphic mapping. En: *Geomorphological Techniques* (Cook, S.J., Clarke, L.E. y Nield, J.M., eds.). British Society for Geomorphology, London, Chap. 2, Sec. 1.7.

James M. R., Robson S. (2014): Mitigating systematic error in topographic models derived from UAV and ground-based image networks. *Earth Surface Processes and Landforms,* 39: 1413-1420.

Lamoreaux, P.E., Newton, J.G. (1986): Catastrophic subsidence: An environmental hazard, shelby county, Alabama. *Environmental Geology and Water Sciences*, 8: 25–40.

Mapa topográfico de La Puebla de Alfindén recuperado de: <https://www.ign.es/iberpix2/visor/>

Marqués, L.A., Santos, J.A., Esnaola, J.M., Gil, C. (1990): *Mapa Geológico y Memoria explicativa de Fuentes de Ebro (384)*. Instituto Tecnológico Geominero de España, Madrid. 26 p.

Micheletti, N., Chandler, J.H., Lane, S.N. (2015): Structure from motion (SFM) photogrammetry. En: *Geomorphological Techniques*(Cook, S.J., Clarke, L.E. y Nield, J.M., eds.). British Society for Geomorphology, London, Chap. 2, Sec. 2.2.

Miller, V.C. (1953): A quantitative geomorphic study of drainage basin characteristics in the clinch mountain area. En: *Technical Report 3*. Columbia University, Department of Geology, New York. 389-402.

Ortí, F., Salvany, J.M. (1997): Continental evaporitic sedimentation in the Ebro Basin during the Miocene. En: *Sedimentary deposition in rift and foreland Basins in France and Spain* (G. Busson y B. Charlotte Schreiber, eds.). Columbia University Press, New York, 420–429.

Parenti, C., Gutiérrez, F., Baioni, D., García-Arnay, A., Sevil, J., Luzzi, E. (2020): Closed depressions in Kotido crater, Arabia Terra, Mars. Possible evidence of evaporite dissolution-induced subsidence. *Icarus*, 341.

Quirantes, J. (1978): *Estudio Sedimentológico y Estratigráfico del Terciario continental de Los Monegros.* Institución Fernando El Católico, Zaragoza, 207 p.

Schumm, S.A. (1956): Evolution of drainage systems and slopes in badlands at Perth Amboy, New Jersey. *GSA Bulletin*, 67: 597–646.

Sevil, J., Gutiérrez, F., Carnicer, C., Carbonel, D., Desir, G., García-Arnay, A., Guerrero, J. (2020): Characterizing and monitoring a high-risk sinkhole in an urban area underlain by salt through non-invasive methods: Detailed mapping, high-precision leveling and GPR. *Engineering Geology*, 272.

Silverman, B.W. (1986): *Density Estimation for Statistics and Data Analysis*. Chapman & Hall, London, 495 p.

Simón, J.L. (1989): Late Cenozoic stress field and fracturing in the Iberian Chain and Ebro Basin (Spain). *Journal of Structural Geology,* 11: 285-294.

Waltham, A.C. (1989): *Ground subsidence*. Blackie, New York, 202 p.

Williams, R., Brasington, J., Vericat, D., Hicks, D.M., Labrosse, F., Neal, M. (2011): Monitoring braided river change using terrestrial laser scanning and optical bathymetric mapping. En: *Geomorphological mapping: methods and applications* (Smith, M., Paron, P., Griffiths, J., eds.). Elsevier, Amsterdam. 507-532.

Williams, R. (2012): DEMs of Difference. En: *Geomorphological Techniques* (Cook, S.J., Clarke, L.E. y Nield, J.M.). British Society for Geomorphology, London, Chap. 2, Sec. 3.2.

# <span id="page-29-0"></span>Anexos

Anexo I: Mapa geológico. Anexo II: Cartografía geomorfológica. Anexo III: Cartografía de detalle (mapa de dolinas).

# **MAPA GEOLOGICO DE ESPAÑA**

Escala 1:50.000 Elm  $1000m$ 

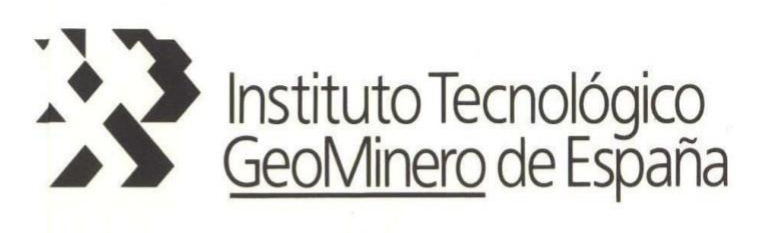

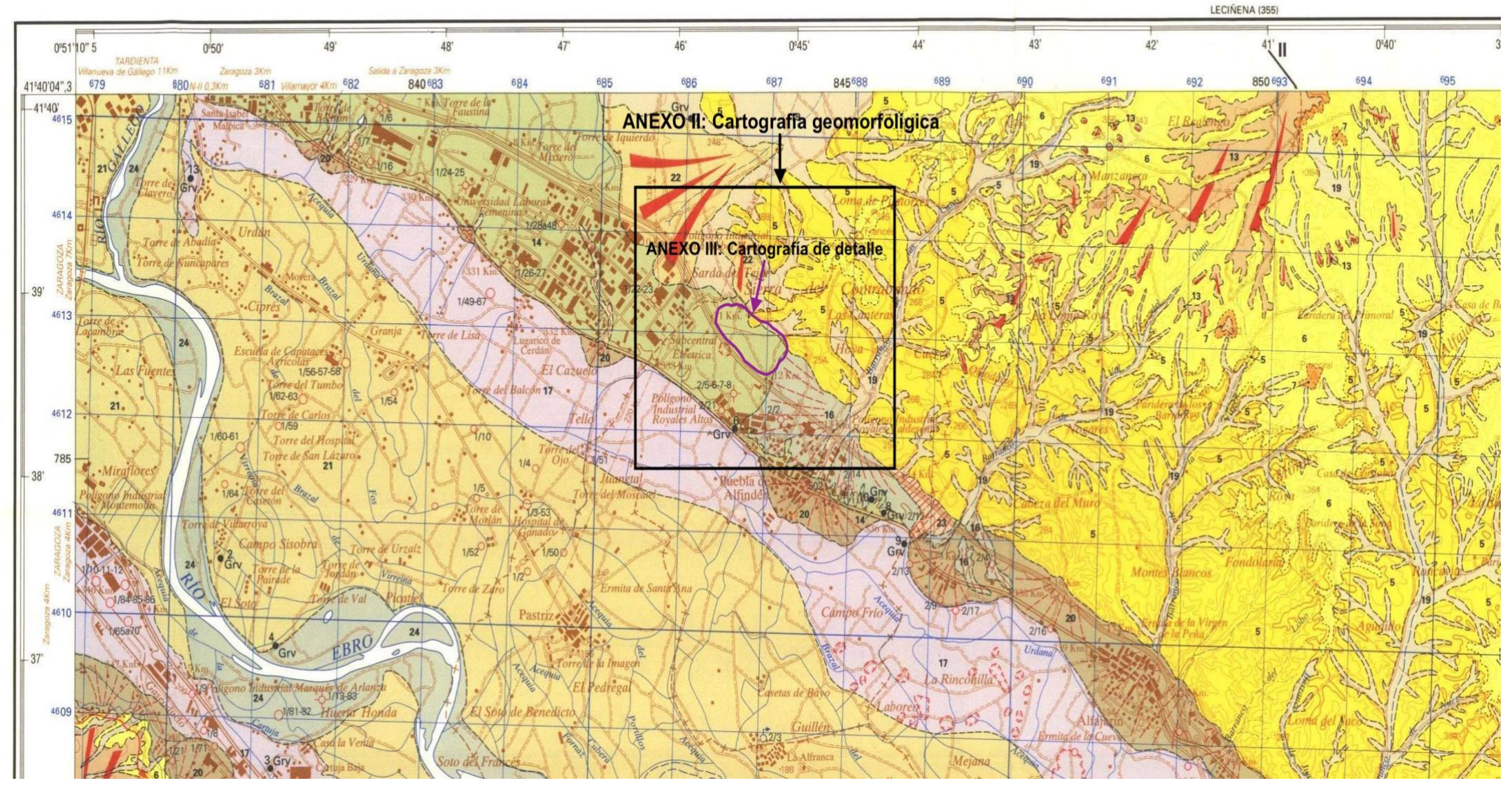

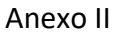

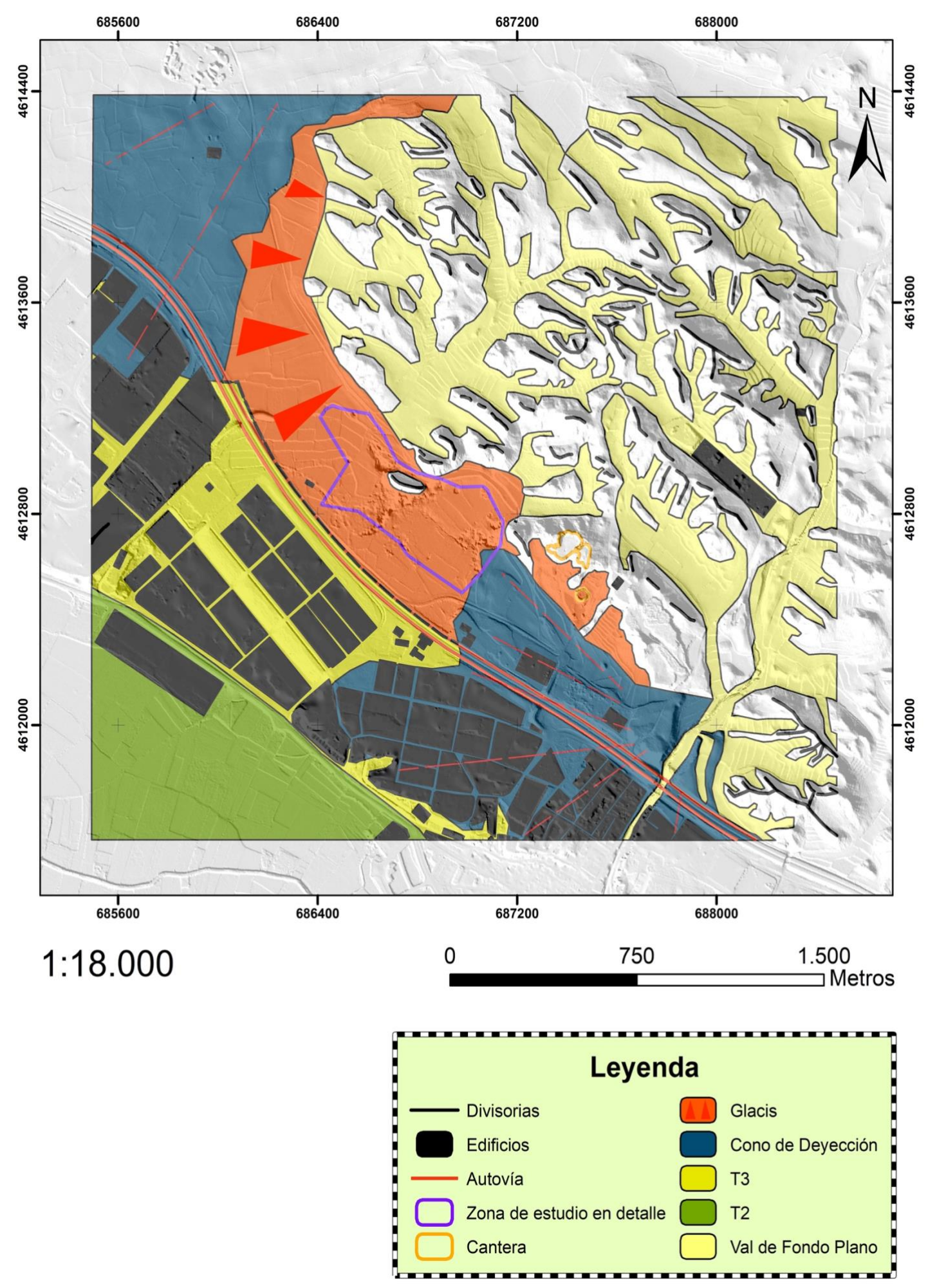

Anexo III

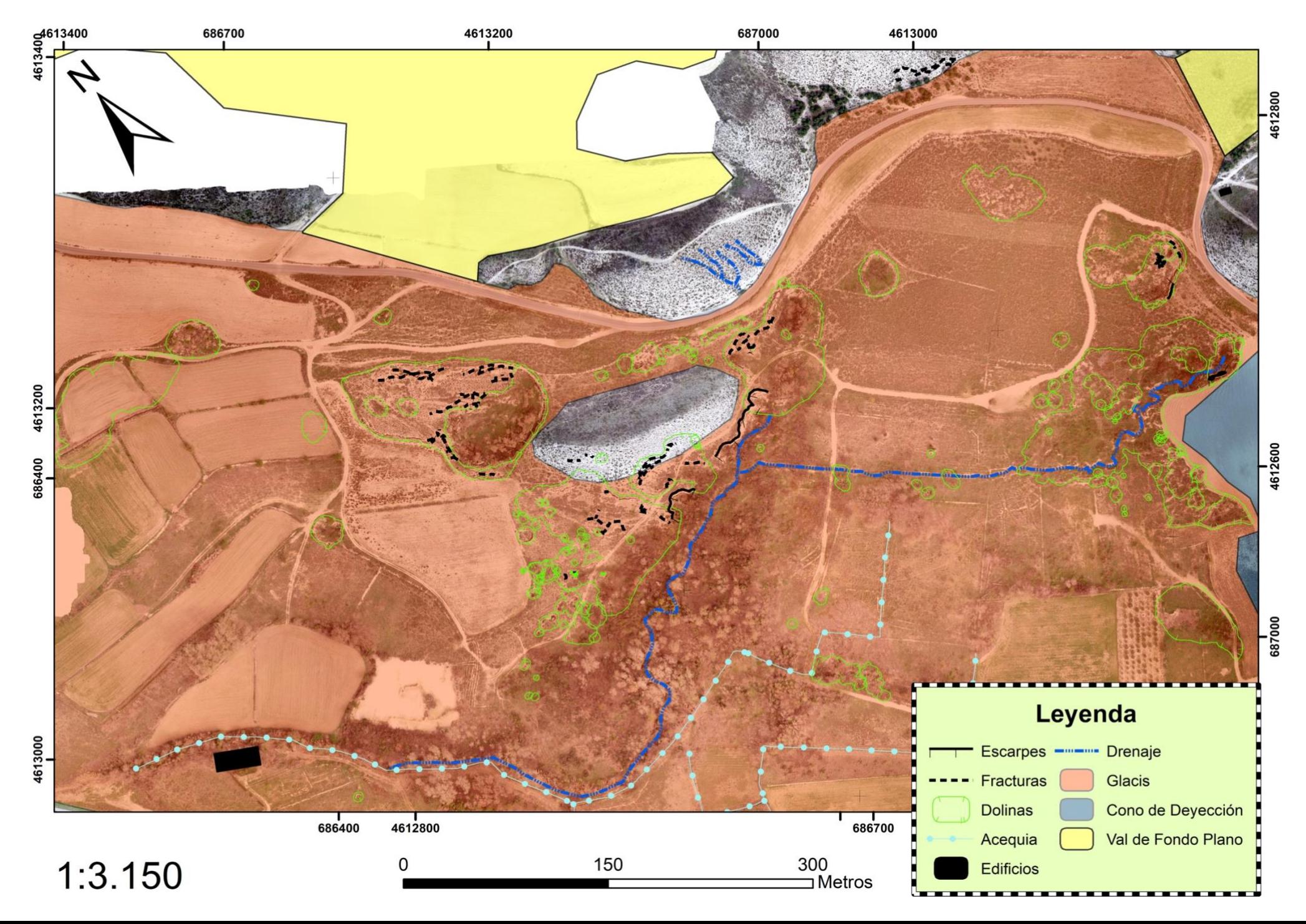